#### МУНИЦИПАЛЬНОЕ АВТОНОМНОЕ УЧРЕЖДЕНИЕ ДОПОЛНИТЕЛЬНОГО ОБРАЗОВАНИЯ

#### ПЕНТР ТЕХНИЧЕСКОГО ТВОРЧЕСТВА «НОВОЛИПЕЦКИЙ» Г. ЛИПЕЦКА

398046, г. Липецк, ул. П.И. Смородина, д.14а, тел. +7 (4742) 56 01 20, cdtnov@yandex.ru

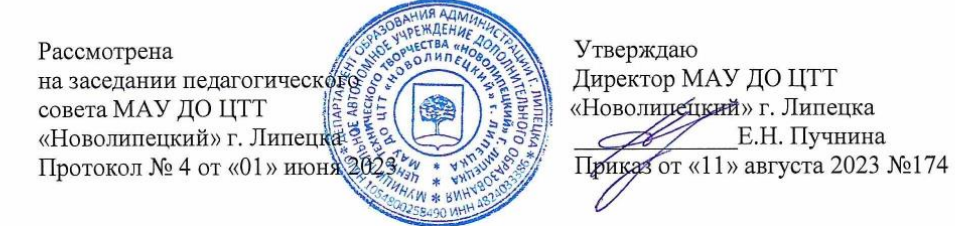

## Дополнительная общеразвивающая

### образовательная программа

технической направленности «Мехатроника (станки С ЧПУ)»

> Возраст обучающихся: 7-18 лет Срок обучения: 1 год Вид программы: модифицированная Педагог дополнительного образования: Чиграй Сергей Николаевич

Количество аудиторных часов по программе: 216 Количество часов для самостоятельного изучения: 36

г. Липецк, 2023

 $\mathbf{1}$ 

# **СОДЕРЖАНИЕ**

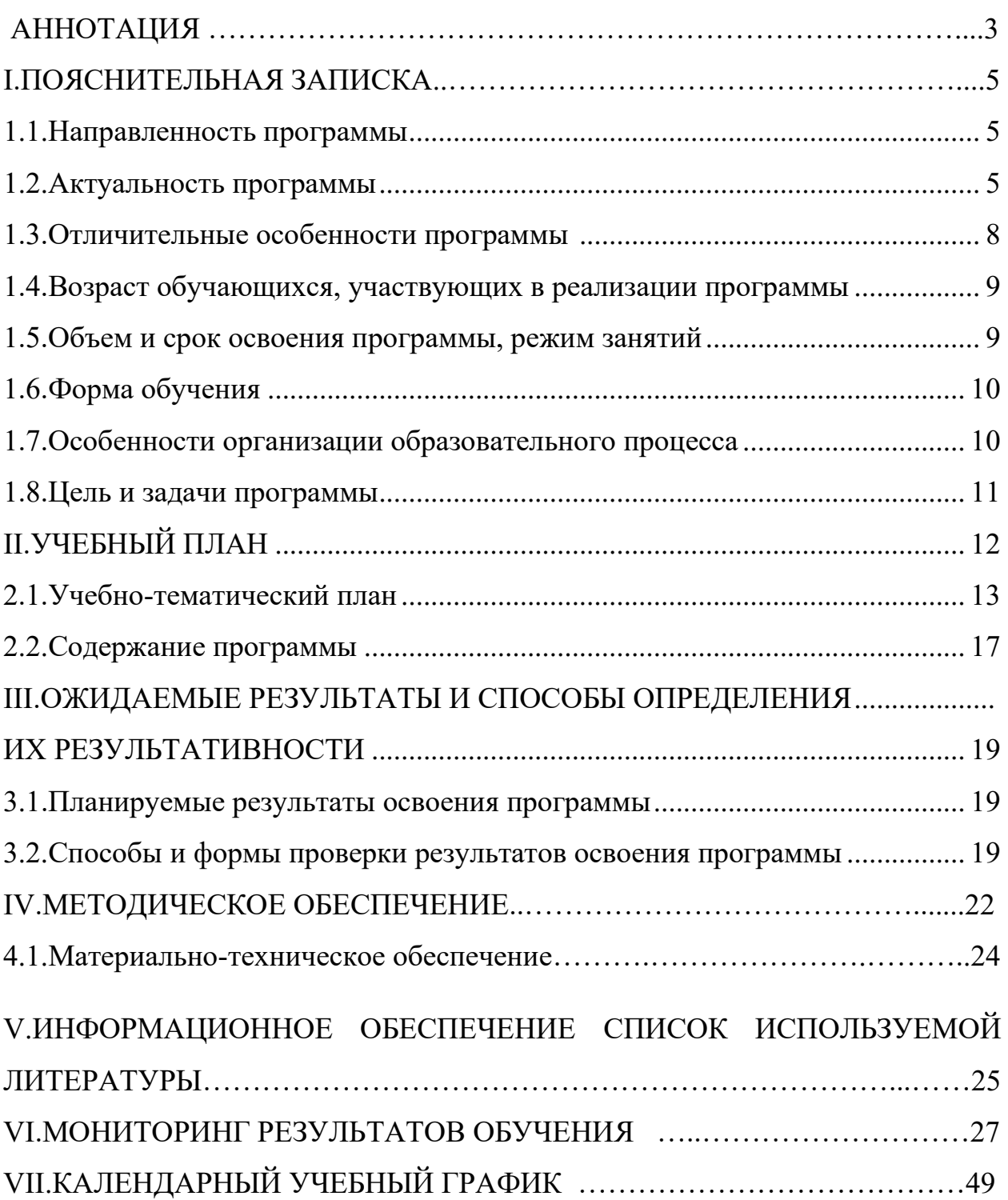

# **Аннотация к дополнительной общеобразовательной общеразвивающей программе технической направленности «Мехатроника (станки с ЧПУ)»**

Дополнительная общеобразовательная общеразвивающая программа технической направленности «Мехатроника (станки с ЧПУ)» направлена на решение наиболее острой и социально – значимой проблемы: повышение интереса к техническому творчеству. Занятия по программе готовят школьников к конструкторской, изобретательской деятельности. Программа помогает обучающимся ориентироваться в выборе профессии. Проходя курс обучения по данной программе, воспитанники расширяют и углубляют знания, полученные на уроках физики, черчения, технологии, учатся применять их на практике. Общеобразовательная программа «Мехатроника» востребована, вызывает неоспоримый интерес у обучающихся.

Применение станков с устройствами числового программного управления (ЧПУ) является одним из главных направлений автоматизаций средне- и мелкосерийного механообрабатывающего производства. Расширение области применения станков с ЧПУ происходит одновременно с совершенствованием УЧПУ и самих станков.

#### **Отличительные особенности и новизна:**

**Новизна программы** заключается в первую очередь в том, что организована на базе занятий в технической лаборатории, обеспечивающей возможность применения полученных знаний на практике. Освоение навыков составления программ для станков проводятся с таким расчетом, чтобы обучающиеся могли понять основные технологические процессы, получить начальные знания, научиться творчески решать разнообразные задачи – от технических до тактических. В процессе работы обучающиеся закрепляют и развивают умения пользоваться различными программами на компьютере для составления управляющих станком программ и приобретают навыки работы на станках.

**Цель:** воспитание социально – адаптированной личности ориентированной на развитие технических навыков и творческих способностей путем целенаправленного и организованного обучения в объединении мехатроники.

**Адресат Программы -** Программа рассчитана на детей 7-18 лет.

#### **Режим занятий, объём Программы и срок освоения**:

Срок реализации программы – 1 год. Программа рассчитана на 36 недель; 6 часов в неделю; всего – 216 учебных часов в год. Продолжительность занятия – 40 минут. Между занятиями предусмотрен перерыв в 10 минут

#### **Формы обучения и виды занятий**

Образовательный процесс (занятия) осуществляется в группах обучающихся разного возраста. Состав группы постоянный; количество обучающихся в группе – 7-11 человек. Групповая и индивидуальная форма обучения (очная (аудиторная).

Каждое занятие включает теоретическую часть и практическое выполнение задания. Теоретические сведения – это объяснение нового материала, изучение основ систем КОМПАС-3D, Sprut CAM10, Mach3. Практическая часть включает в себя навыки и умения в создании чертежей простых и сложных моделей, работа в системе КОМПАС-3D, Sprut CAM10, Mach3, работа со станками.

Для реализации Программы возможна и такая форма работы, как дистанционное (электронное) обучение с размещением учебного материала в социальных группах, а также с использованием интернет-платформ: Zoom, Skype, и т.д.

#### I. **ПОЯСНИТЕЛЬНАЯ ЗАПИСКА**

#### **1.1. Направленность программы**

Дополнительная общеразвивающая программа «Мехатроника» имеет техническую направленность, т.к. в работе используются поисковые, эвристические методы организации учебной деятельности, при которой обучающиеся сами открывают особенности различных материалов и способы их обработки, приобретают и совершенствуют навыки работы на станках.

#### **1.2. Актуальность программы**

**Актуальность** данной дополнительной общеобразовательной программы «Мехатроника» заключается в том, что она направлена на решение наиболее острой и социально – значимой проблемы: повышение интереса к техническому творчеству. Занятия по программе готовят школьников к конструкторской, изобретательской деятельности. Программа помогает обучающимся ориентироваться в выборе профессии. Проходя курс обучения по данной программе, воспитанники расширяют и углубляют знания, полученные на уроках физики, черчения, технологии, учатся применять их на практике. Общеобразовательная программа «Мехатроника» востребована, вызывает неоспоримый интерес у обучающихся.

Применение станков с устройствами числового программного управления (ЧПУ) является одним из главных направлений автоматизаций средне- и мелкосерийного механообрабатывающего производства. Расширение области применения станков с ЧПУ происходит одновременно с совершенствованием УЧПУ и самих станков.

**Новизна программы** заключается в первую очередь в том, что организована на базе занятий в технической лаборатории, обеспечивающей возможность применения полученных знаний на практике. Освоение навыков составления программ для станков проводятся с таким расчетом, чтобы обучающиеся могли понять основные технологические процессы,

получить начальные знания, научиться творчески решать разнообразные задачи – от технических до тактических. Программа обучения может корректироваться в процессе работы с учетом возможностей материальнотехнической базы, возрастных особенностей обучающихся, их способностей усваивать материал.

Занятия организуются в учреждении дополнительного образования (МАУ ДО ЦТТ «Новолипецкий» г. Липецка), на базе специально оборудованной лаборатории.

**В основу деятельности** объединения положена работа педагога по воспитанию творческой социально-адаптированной личности. Она базируется на воспитании позитивной самооценки обучающихся.

**Программа носит вариативный характер** и может корректироваться с учетом материально-технической базы, возрастных особенностей обучающихся, практической подготовленности ребят.

**По уровню освоения** программа является **общеразвивающей**, так как способствует формированию духовного мира ребят, коммуникативной культуры, самостоятельного мышления, развитию творческих способностей и эстетического вкуса.

**По целевой установке** программа является **образовательной** (знания, умения и навыки не только усваиваются детьми, но и активно используются в их жизнедеятельности). В процессе работы обучающиеся закрепляют и развивают умения пользоваться различными программами на компьютере для составления управляющих станком программ и приобретают навыки работы на станках.

**По способу деятельности программа – продуктивная**, т.к. конечный результат работы обучающихся – различные изделия, изготовленные на станке с ЧПУ.

**По целеобеспечению программа является общеразвивающей**.

Данная **модифицированная** программа, помимо хорошо известных базовых принципов педагогики и дидактики, **направлена** на:

- целостность и гармоничность интеллектуальной, эмоциональной, волевой и деятельностной составляющих личности;

- воспитание и обучение в совместной деятельности педагога и ребёнка;

- доступность совершенствования форм и методов педагогического процесса и соответствие возрастным особенностям детей;

- последовательность и систематичности изложения; опирается на такие принципы, как:

- принцип сбалансированного сочетания разнообразных форм и видов мыследеятельности;

- оптимального сочетания индивидуальной, групповой и коллективной форм организации педагогического процесса. Данный принцип предполагает, что каждый участник может выступать в различных социальных и профессиональных ролях;

- принцип последовательного перехода от репродуктивных видов мыследеятельности через поэтапное освоение элементов творческого блока к творческой проектно-конструкторской и соревновательной деятельности.

**Программа составлена в соответствии со следующей нормативноправовой базой:**

• КОНСТИТУЦИЯ РОССИЙСКОЙ ФЕДЕРАЦИИ (принята всенародным голосованием 12.12.1993 с изменениями, одобренными в ходе общероссийского голосования 01.07.2020);

• Федеральный закон от 29.12.2012 № 273-ФЗ «Об образовании в Российской Федерации»;

• Федеральный закон от 02.07.2013 № 185-ФЗ «О внесении изменений в отдельные законодательные акты Российской Федерации и признании утратившими силу законодательных актов (отдельных положений законодательных актов) Российской Федерации в связи с принятием Федерального закона «Об образовании в Российской Федерации»;

• Федеральный Закон от 31.07.2020 г. № 304 «О внесении изменений в ФЗ «Об образовании в РФ» по вопросам воспитания обучающихся»;

• Приказ Министерства просвещения РФ от 27 июля 2022 г. N 629 «Об утверждении Порядка организации и осуществления образовательной деятельности по дополнительным общеобразовательным программам»;

• Постановление Главного государственного санитарного врача Российской Федерации от 28.09.2020 г. № 28 «Об утверждении санитарных правил СП 2.4.3648-20 «Санитарно-эпидемиологические требования к организациям воспитания и обучения, отдыха и оздоровления детей и молодежи»;

• Концепция развития дополнительного образования детей до 2030 года, утвержденная распоряжением Правительства Российской Федерации от 31 марта 2022 г. № 678-р;

- Устав МАУ ДО ЦТТ «Новолипецкий» г.Липецка;
- Лицензия МАУ ДО ЦТТ «Новолипецкий» г.Липецка;

• Нормативные локальные акты МАУ ДО ЦТТ «Новолипецкий» г.Липецка.

#### **1.3. Отличительные особенности данной программы**

Особенность программы состоит в возможности применения полученных знаний по разработке управляющих программ для станков для изготовления различных изделий и деталей.

По своему профилю объединение «Мехатроника» имеет тесную связь с рядом школьных дисциплин: геометрией, информатикой, физикой, черчением, трудовым обучением.

Программа содержит признаки разноуровневости, отраженных в комплекте диагностических и контрольных материалов, которые направлены на выявление возможностей обучающихся к освоению определенного уровня содержания программы (Приложение 1. Комплект диагностических и контрольных материалов):

**1.** Наличие в программе модели, отражающей содержание разных типов уровней сложности учебного материала и соответствующих им достижений участников программы (Таблица1. Модель разноуровневой дополнительной общеразвивающей программы «Мехатроника»).

**2.** Методически описано содержание деятельности по освоению предметного содержания общеразвивающей программы по уровням (Таблица 2. Характеристика деятельности по освоению предметного содержания дополнительной общеразвивающей программе «Мехатроника»).

**3.** В программе описаны критерии, на основании которых ведется индивидуальное оценивание деятельности ребенка (Таблица 3. Мониторинг результатов обучения ребёнка по дополнительной общеразвивающей программе «Мехатроника»).

#### **1.4. Возраст обучающихся, участвующих в освоении программы.**

В реализации данной программы участвуют обучающиеся 7-18 лет.

#### **1.5. Объем и срок освоение программы, режим занятий.**

Дополнительная общеобразовательная программа объединения рассчитана на 1 год.

Образовательный процесс (занятия) осуществляется в группах детей разного возраста. Состав группы постоянный; количество обучающихся в группе – 8-12 человек. Режим занятий:

– 2 занятия в неделю по 3 часа, 216 часов в год. Продолжительность занятия – 40 минут. Между занятиями предусмотрен перерыв в 10 минут.

**1.6. Форма обучения –** очная, с применением дистанционных технологий.

#### **1.7. Особенности организации образовательного процесса.**

Программа предоставляет обучающимся возможность освоения учебного содержания занятий с учетом их уровней общего развития, способностей, мотивации. В рамках программы предполагается реализация параллельных процессов освоения содержания программы на разных уровнях доступности и степени сложности, с опорой на диагностику стартовых возможностей каждого из участников. Содержание, предлагаемые задания и задачи, предметный материал программы дополнительного образования детей организованы в соответствии со следующими уровнями сложности:

1) «Начальный уровень». Участнику предлагается знакомство с основными представлениями, не требующими владения специализированными предметными знаниями и концепциями, участие в решении заданий и задач, обладающих минимальным уровнем сложности, необходимым для освоения содержания программы.

2) «Базовый уровень». Участнику предлагается участие в постановке и решении таких заданий и задач, для которых необходимо использование специализированных предметных знаний, концепций.

3) «Продвинутый уровень». Участнику предлагается участие в постановке и решении таких заданий и задач, для которых необходимо использование сложных, специализированных предметных знаний,

концепций (возможно требуется корректное использование концепций и представлений из разных предметных областей).

Каждый обучающийся имеет право на стартовый доступ к любому из представленных уровней, которое реализуется через организацию условий и процедур оценки изначальной оснащённости участника.

#### **1.8 Цель и задачи***.*

*Цель программы:* воспитание социально – адаптированной личности ориентированной на развитие технических навыков и творческих способностей путем целенаправленного и организованного обучения в объединении мехатроники.

Данная программа решает следующие основные *задачи:*

#### **Образовательные:**

− познакомить с устройством станков;

дать первоначальные сведения о работе в компьютерных программах;

научить чертить чертежи на компьютере и создавать на их основе 3D модели;

научить разрабатывать, на основе созданной на компьютере 3D модели, программы для обработки модели на станке с ЧПУ;

научить ребят пользоваться простейшим оборудованием и инструментом в процессе практической работы;

− сформировать представление о правилах безопасного поведения при работе с электротехникой, инструментами;

− формирование профессиональной ориентации обучающихся.

#### **Личностные:**

мотивировать к изучению наук естественнонаучного цикла: информатики, физики, черчения и геометрии;

− ориентировать на инновационные технологии и методы организации практической деятельности;

− развивать образное мышление, конструкторские способности обучающихся;

− развивать умение довести решение задачи от проекта до готового изделия;

− развивать умение постановки технической задачи, собирать и изучать нужную информацию, находить конкретное решение задачи и осуществлять свой творческий замысел.

#### **Метапредметные:**

− привить трудолюбие, аккуратность, самостоятельность, ответственность, активность, стремление к достижению высоких результатов;

− формировать навыки сотрудничества: работа в коллективе, в команде, малой группе (в паре);

− формировать потребность в творческом и познавательном досуге;

− воспитание волевых качеств личности.

| <b>Наименование</b><br>разделов                                       | <b>Ypo</b><br>вень | Общее                | В том числе        |                   |                | Формы                      |
|-----------------------------------------------------------------------|--------------------|----------------------|--------------------|-------------------|----------------|----------------------------|
|                                                                       |                    | количеств<br>о часов | теорети-<br>ческих | практичес-<br>КИХ | проектных      | аттестации/контроля        |
|                                                                       | $\overline{2}$     | 3                    | 4                  | 5                 | 6              | 7                          |
| 1. Вводное занятие.<br>ТБ при работе на<br>металлорежущих<br>станках. | H                  | 3                    | 3                  | $\overline{0}$    | $\theta$       | Беседа                     |
|                                                                       | $\overline{b}$     | $\overline{3}$       | 3                  | $\theta$          | $\theta$       |                            |
|                                                                       | $\Pi$              | 3                    | 3                  | $\theta$          | $\Omega$       |                            |
| 2. Инструменты и<br>материалы.                                        | H                  | 9                    | 3                  | 6                 | $\theta$       | Беседа,                    |
|                                                                       | $\overline{b}$     | 9                    | 3                  | 6                 | $\theta$       | тестирование,<br>викторины |
|                                                                       | $\Pi$              | 9                    | 3                  | 6                 | $\overline{0}$ |                            |
| 3. Типы                                                               | H                  | 9                    | 3                  | 6                 | $\theta$       | Беседа,                    |

II. **УЧЕБНЫЙ ПЛАН.**

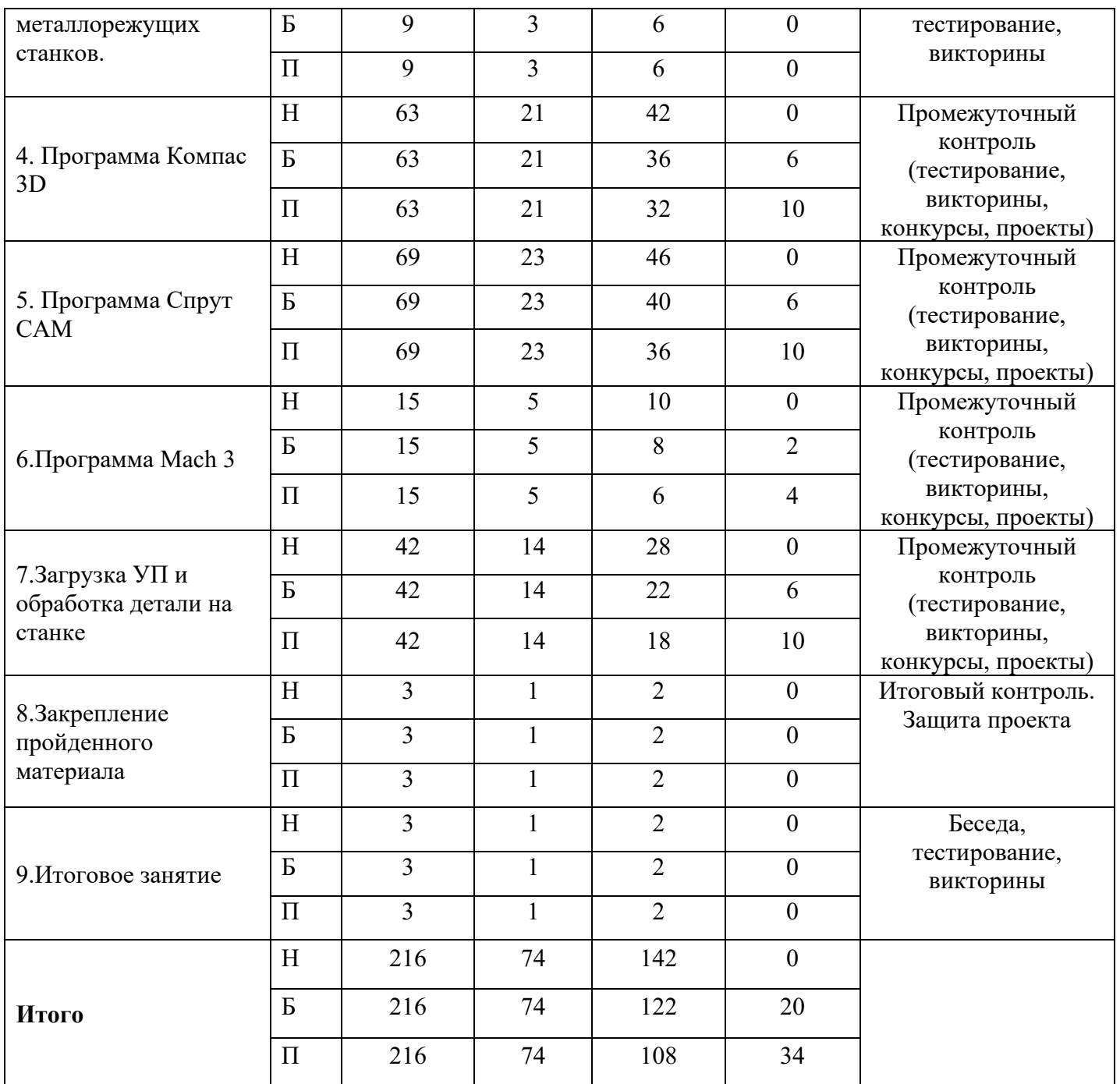

- *Н – начальный уровень*
- *Б – базовый уровень*
- *П – продвинутый уровень*

# **2.1.УЧЕБНО-ТЕМАТИЧЕСКИЙ ПЛАН**

Учебно-тематический план рассчитан для начального уровня обучения.

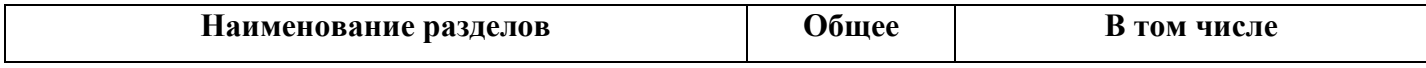

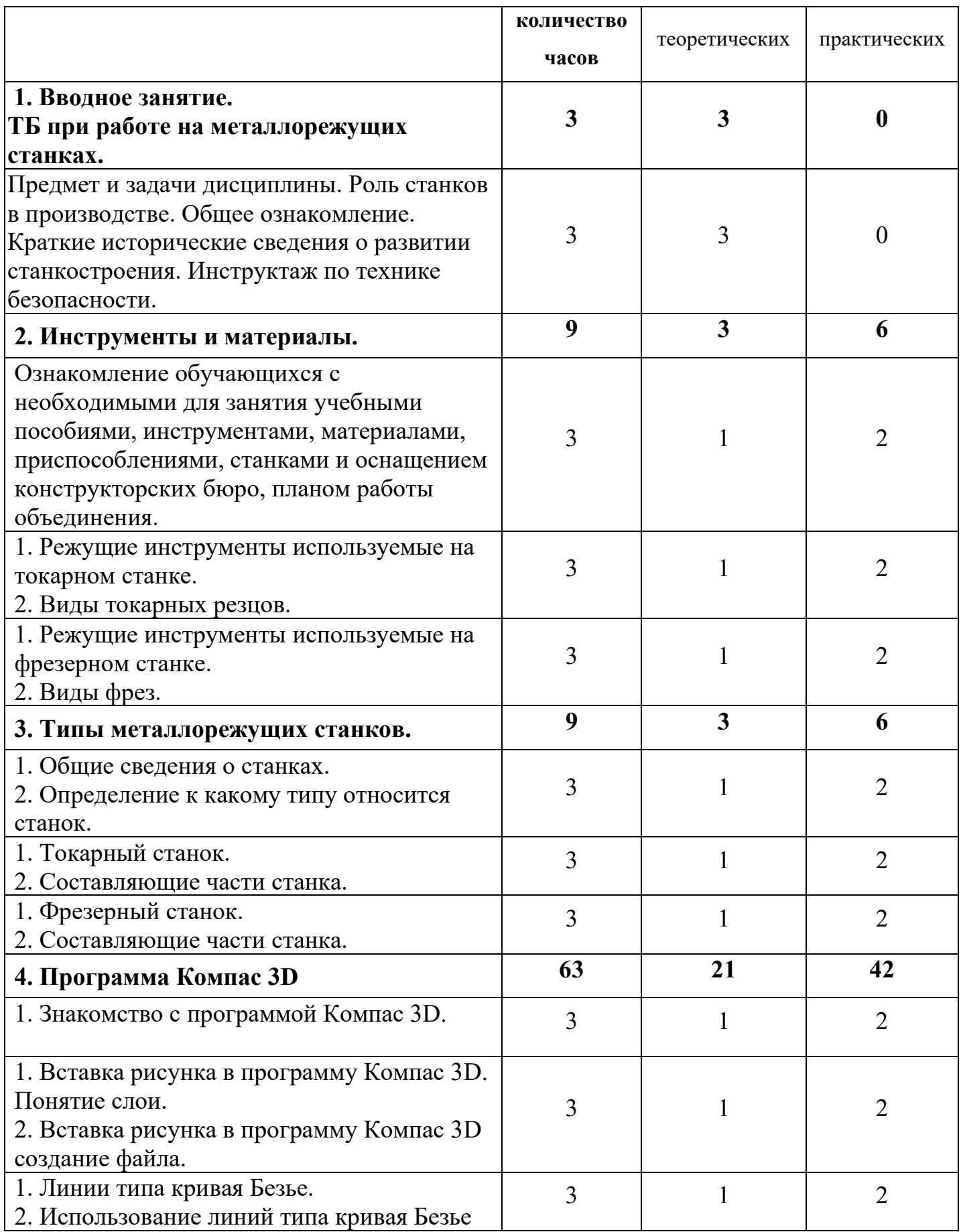

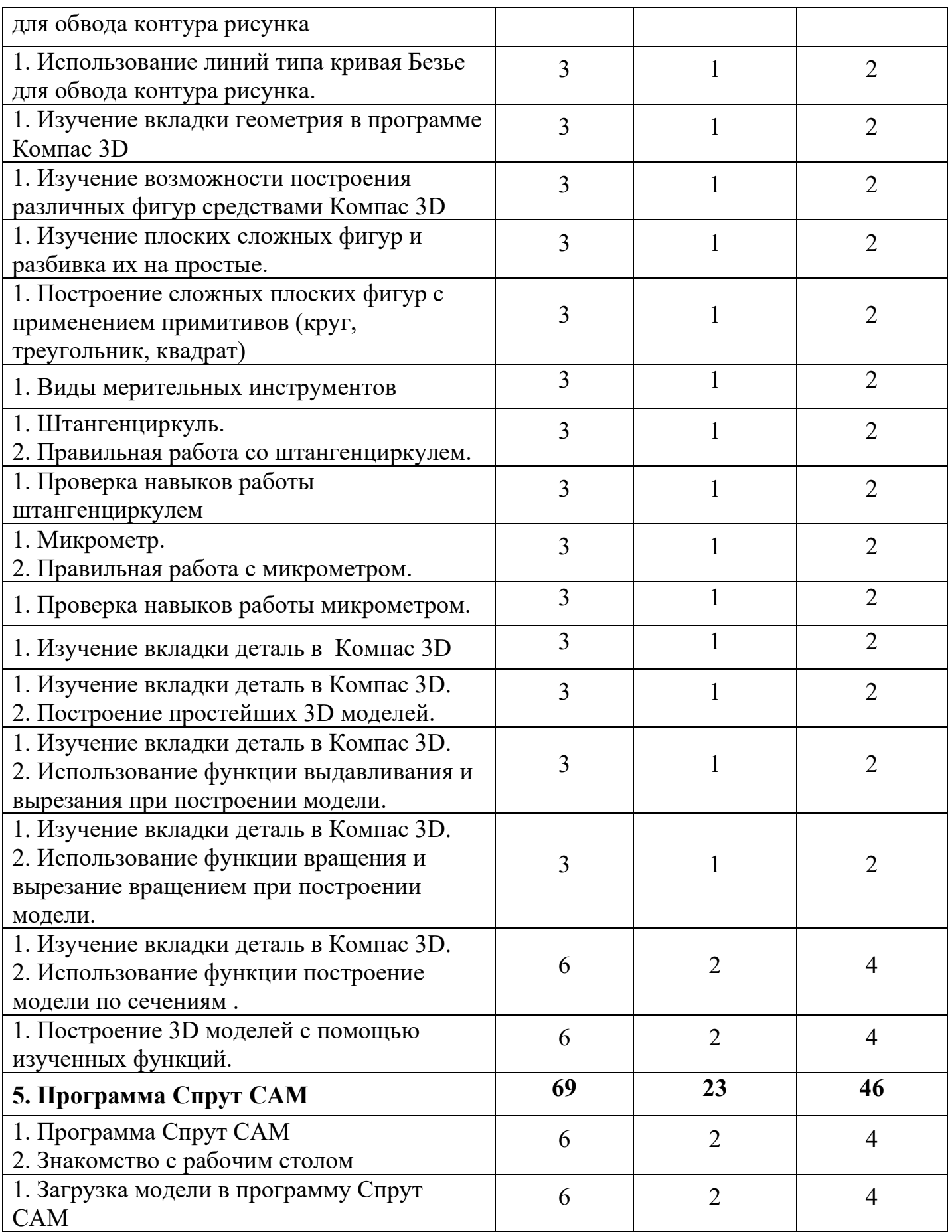

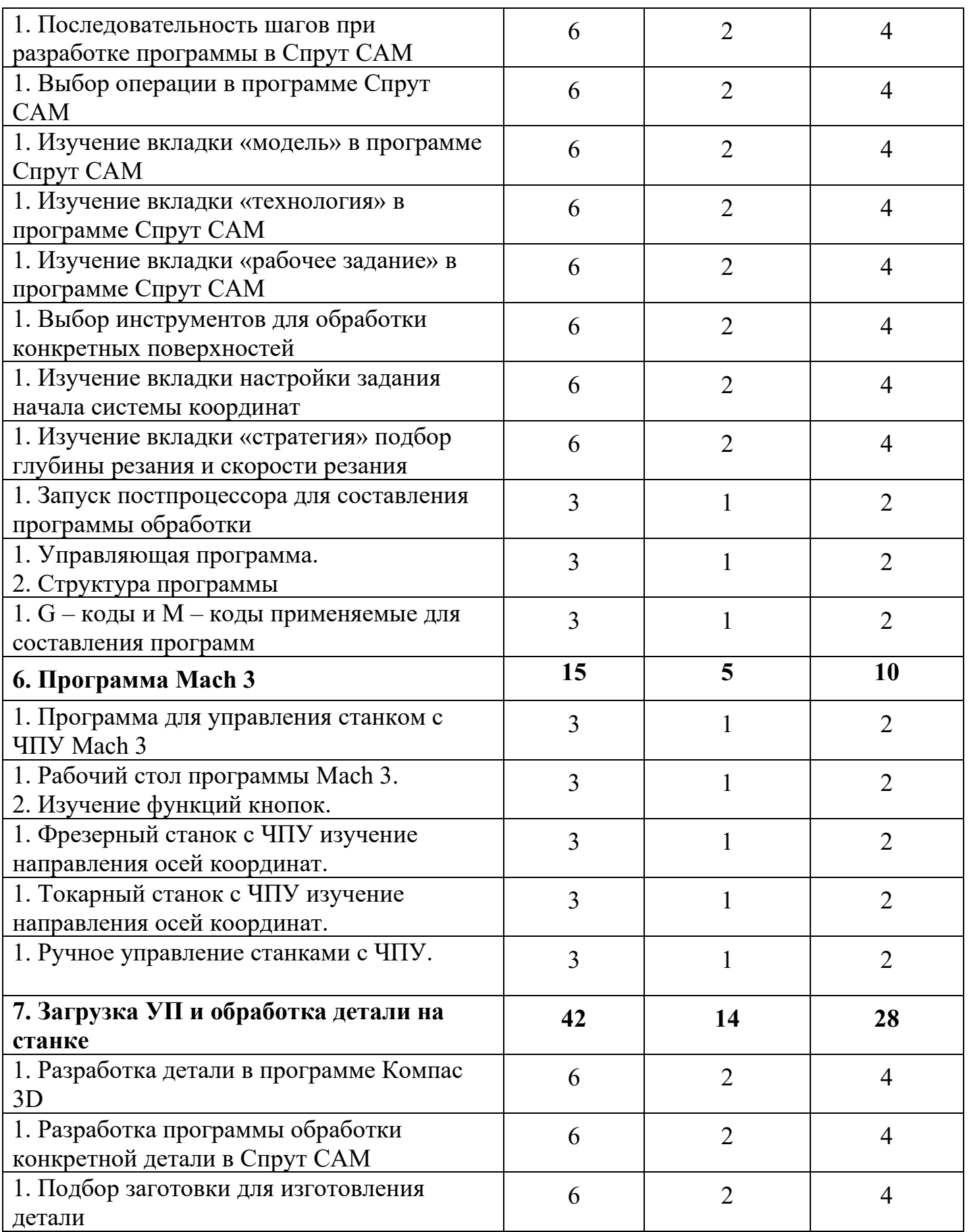

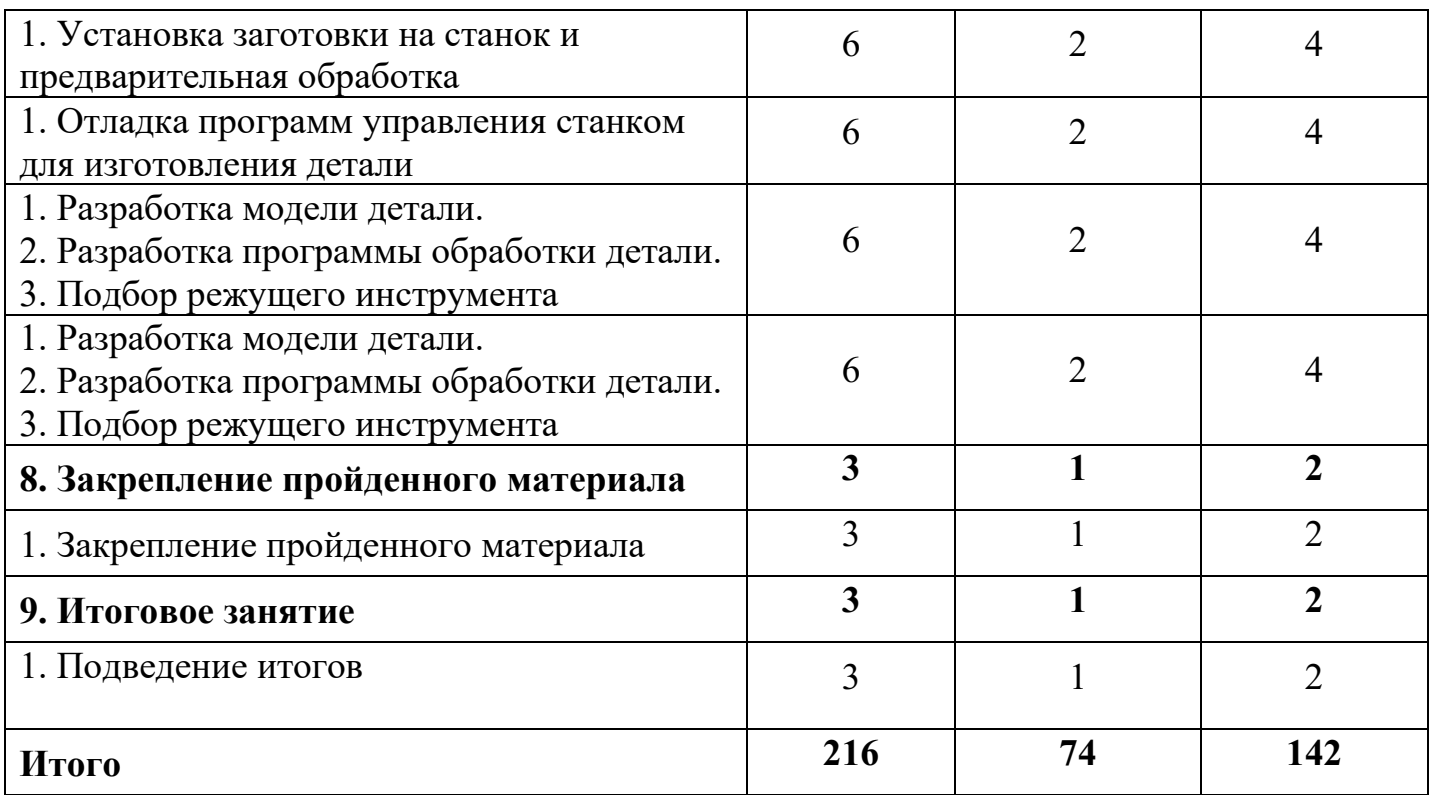

## **1.2. Содержание программы**

## **1. Вводное занятие. ТБ при работе на металлорежущих станках. (3 часа)**

Знакомство с учащимися. Ознакомление с правилами поведения в объединении. Ознакомление с планом и порядком работы объединения. Организационные вопросы.

## **2. Инструменты и материалы. (9 часов)**

Ознакомление обучающихся с необходимыми для занятия учебными пособиями, инструментами, материалами, приспособлениями, станками и оснащением конструкторских бюро.

## **3. Типы металлорежущих станков. (9 часов)**

Ознакомление с общими сведениями о станках. Определение типов станков. Изучение составляющих частей станка.

### **4. Программа Компас 3D**. **(63 часа)**

Изучение работы в программе Компас 3D. Расположение и назначение иконок рабочего стола программы. Черчение простейших чертежей на компьютере. Создание 3D модели в программе.

Черчение чертежа конкретной детали. Создание на компьютере 3D модели этой детали и сохранение файл созданной модели.

## **5. Программа Спрут CAM. (69 часов)**

Изучение работы в программе. Расположение и назначение иконок рабочего стола программы. Загрузка созданной ранее 3D модели в программу. Разработка с помощью программы, программы для управления станком с ЧПУ. Загрузка созданной ранее 3D модели в программу. Разработка управляющей программы с помощью средств программы.

## **6. Программа Mach 3. (15 часов)**

Изучение работы в программе Mach 3. Расположение и назначение иконок рабочего стола программы. Разработка с помощью программы, программы для управления станком с ЧПУ.

## **7. Загрузка УП и обработка детали на станке. (42 часа)**

Изучение работы программы для управления станком с ЧПУ. Загрузка созданной ранее УП. Отладка программы обработки. Подбор инструмента и режимов обработки заготовки детали. Загрузка созданной ранее УП. Подбор необходимой заготовки. Правильная установка заготовки на станок и закрепление. Произвести пробную обработку заготовки. Отладка и коррекция управляющей программы. Окончательная обработка заготовки и получение готовой детали.

## **8. Закрепление пройденного материала. (3 часа)**

Повторение пройденного материала по изучению программ Компас 3D, Спрут CAM и Mach 3. Контрольные вопросы и тестирование по изученному материалу.

## **9. Итоговое занятие. (3 часа)**

Подведение итогов, мониторинг деятельности.

В итоге, к концу учебного года обучения в объединении каждый ребёнок должен уметь самостоятельно создать на компьютере 3D модель, создать УП для этой модели, произвести обработку заготовки на станке с ЧПУ и получить готовую деталь, соблюдая технику безопасности.

# **III. ОЖИДАЕМЫЕ РЕЗУЛЬТАТЫ И СПОСОБЫ ОПРЕДЕЛЕНИЯ ИХ РЕЗУЛЬТАТИВНОСТИ**

### **1.1. Планируемые результаты освоения программы «Мехатроника».**

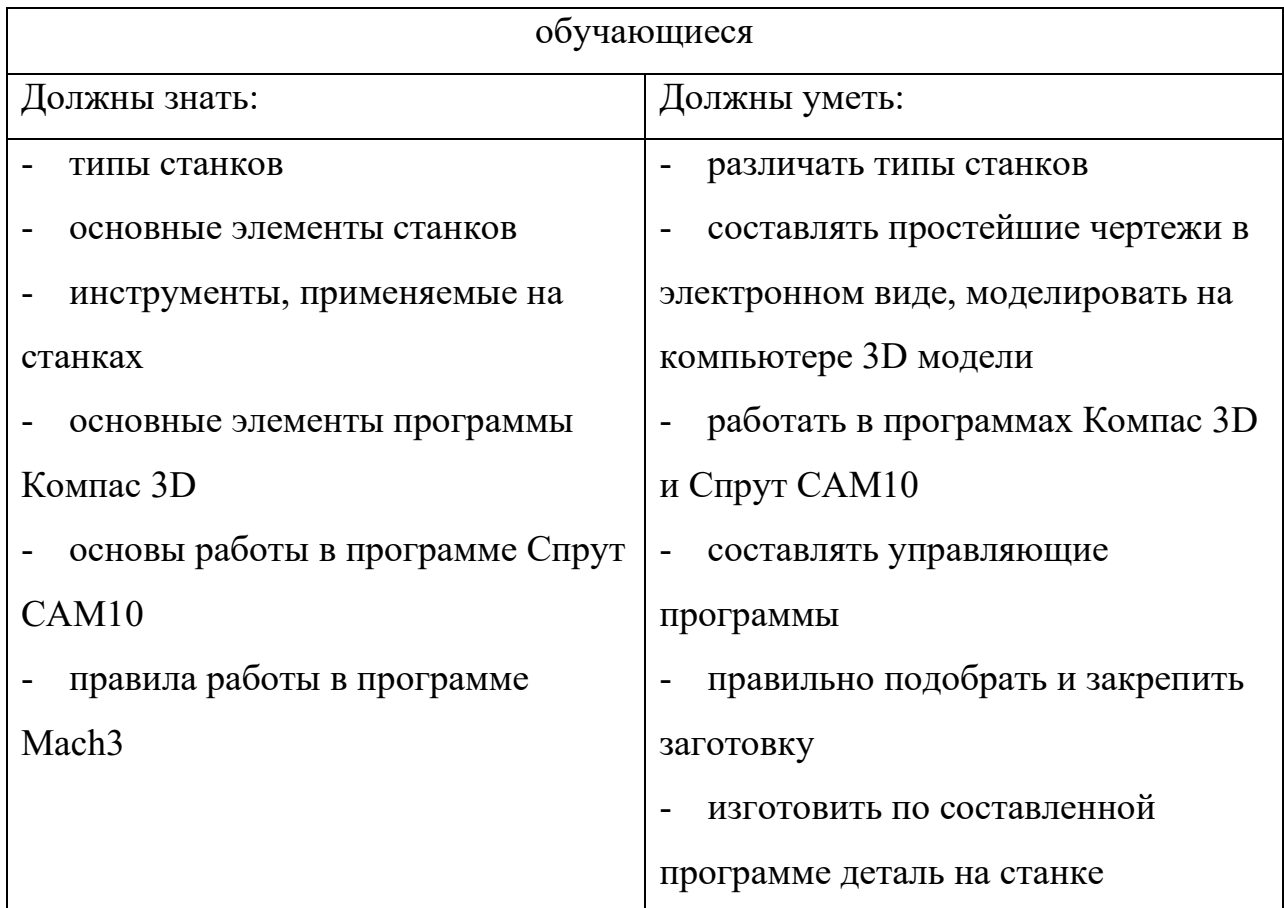

### **Способы и формы проверки результатов освоения программы**

Формы оценки: выставки, соревнования, тестирование.

Виды контроля: начальный, промежуточный и итоговый.

Критериями оценки являются количественные и качественные

показатели результативности обучения.

Контроль знаний, умений и навыков обучающихся осуществляется в несколько этапов и предусматривает несколько уровней.

## **I. Начальный контроль**.

- Фронтальная и индивидуальная беседа.
- Тестирование, анкетирование.

## **II. Промежуточный контроль.**

- Цифровой, графический и терминологический диктанты.
- Контрольные вопросы по пройденным темам.
- Выполнение дифференцированных практических заданий различных уровней сложности.
- Решение ситуационных задач, направленное на проверку умений использовать приобретенные знания на практике.
- Промежуточный контроль предусматривает участие в конкурсах и выставках.

## **III. Итоговый контроль**

- Итоговый контроль проводится по сумме показателей за всё время обучения в объединении, а также предусматривает выполнение комплексной работы, включающей изготовление изделия по единой предложенной схеме и творческую работу по собственным эскизам с использованием различных материалов.
- Конечным результатом выполнения программы предполагается выход обучающихся на участие в выставках, смотрах и конкурсах различных уровней.

### **Сроки проведения контроля**

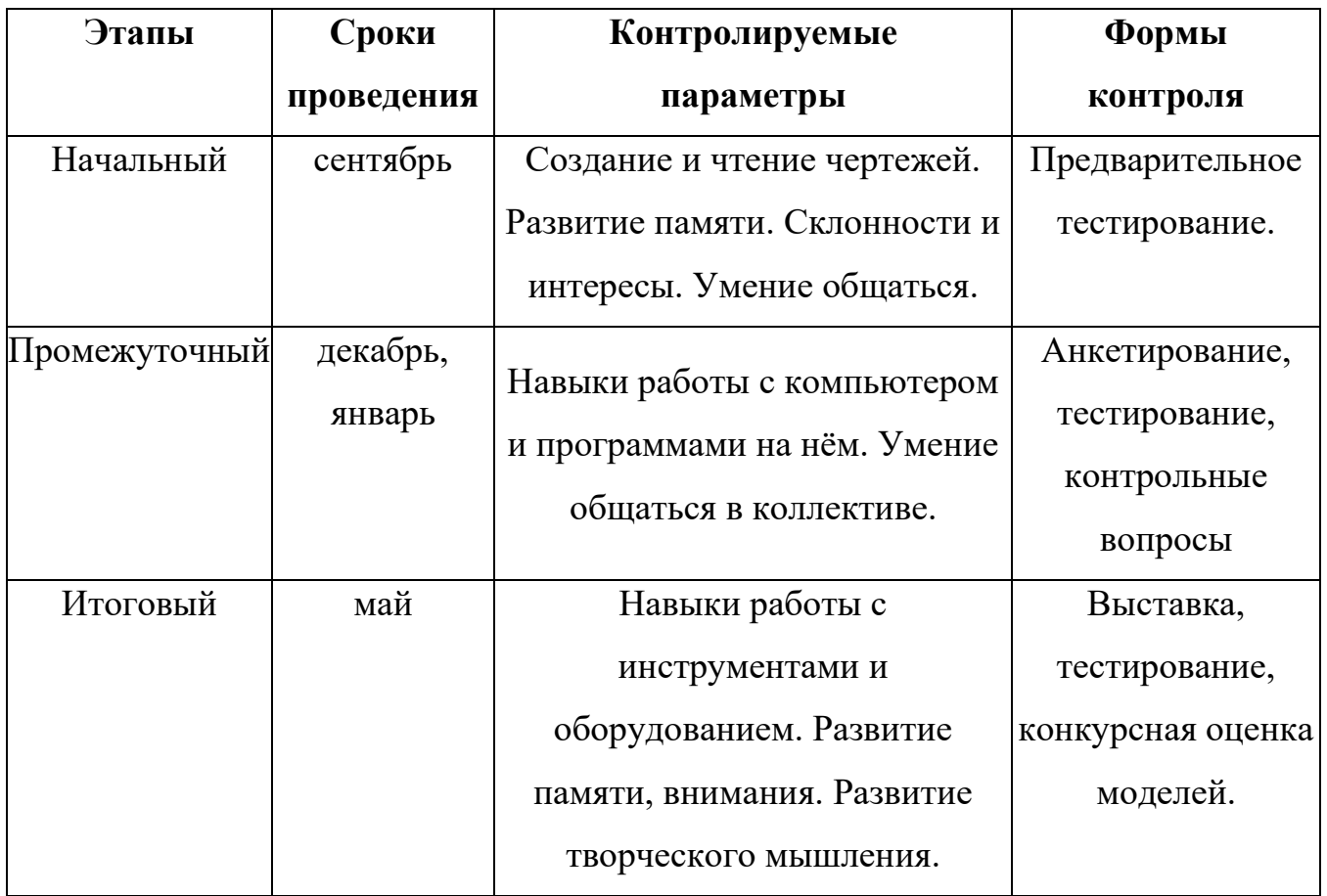

#### **Критерии оценки**:

Основными критериями деятельности считаются следующие результаты:

-оценивается идея, степень самостоятельности, качество исполнения, эстетический уровень;

-умение проводить самоанализ своей работы;

-оценивается наблюдательность и фантазия, умение видеть необычное в обычном;

-оценивается свободное владение основными техническими приемами;

-оценивается устойчивость теоретических знаний;

-оценивается степень участия в коллективных формах работы.

#### **I. МЕТОДИЧЕСКОГО ОБЕСПЕЧЕНИЯ ПРОГРАММЫ:**

В процессе реализации программы используются следующие методы обучения:

вербальные – объяснение, инструктаж, рассказ, беседа;

визуальные–демонстрация репродукций, фотографий, рисунков, эскизов, чертежей, образцов; демонстрация приемов, операций и способов деятельности; просмотр видеофильмов;

практические – политехнические (измерительные, вычислительные, графические, технологические), общие (организаторские, внимание, мышление, воображение), специальные (работа со специальными инструментами, сборка, отделка) и т.д.

Наиболее часто при реализации данной программы используются разнообразные приемы учебной деятельности (репродуктивный, частичнопоисковый, проблемный, исследовательский), методы управления учебной деятельности (алгоритм, самообучение), виды активизации (тесты, самостоятельное формулирование определений, поисковых определений и способов деятельности, установление правильных последовательностей, подбор недостающих слов и т.д.);

Основными принципами в освоении программы «Мехатроника» являются: наглядность, систематичность и последовательность обучения, а также доступность.

Обучение должно быть систематичным и последовательным. Необходимо руководствоваться правилами дидактики: от близкого к далекому, от простого к сложному, от более легкого к более трудному, от известного к неизвестному. Систематичность обучения предполагает такое построение учебного процесса, в ходе которого происходит как бы связывание ранее усвоенного с новым материалом. В процессе обучения происходит знакомство с основной терминологией судомоделирования,

механики, информатики, принципами построения различных конструкций, алгоритмов.

Учёт возрастных различий и особенностей, обучающихся находит выражение в принципе доступности обучения, которое должно проводиться так, чтобы изучаемый материал по содержанию и объёму был посилен обучающимся. Применяемые методы обучения должны соответствовать развитию обучающихся, развивать их силы и способности.

#### **Формы организации работы по программе:**

-занятия теоретического характера; -занятия практического характера; -проведение творческих практических работ; -работа над проектом; -соревнования, выставки.

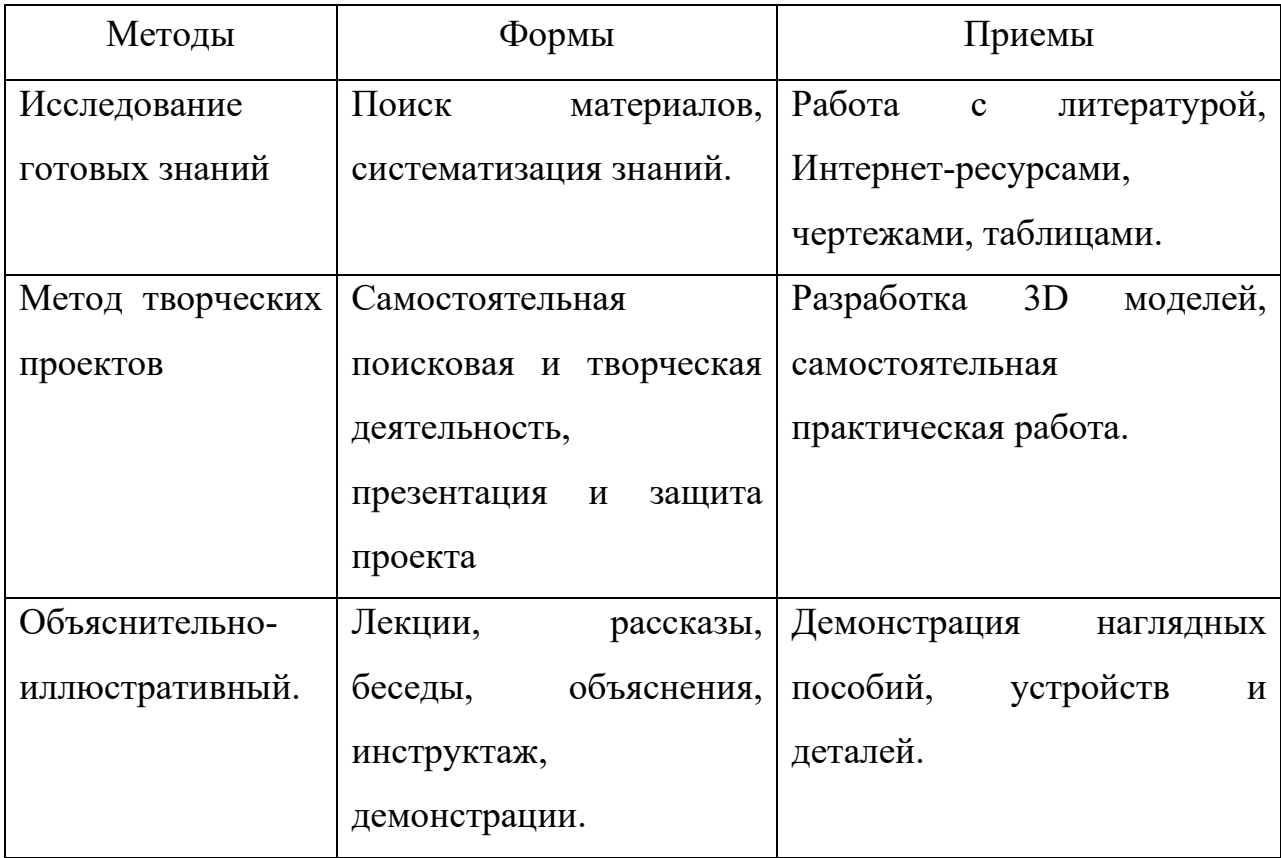

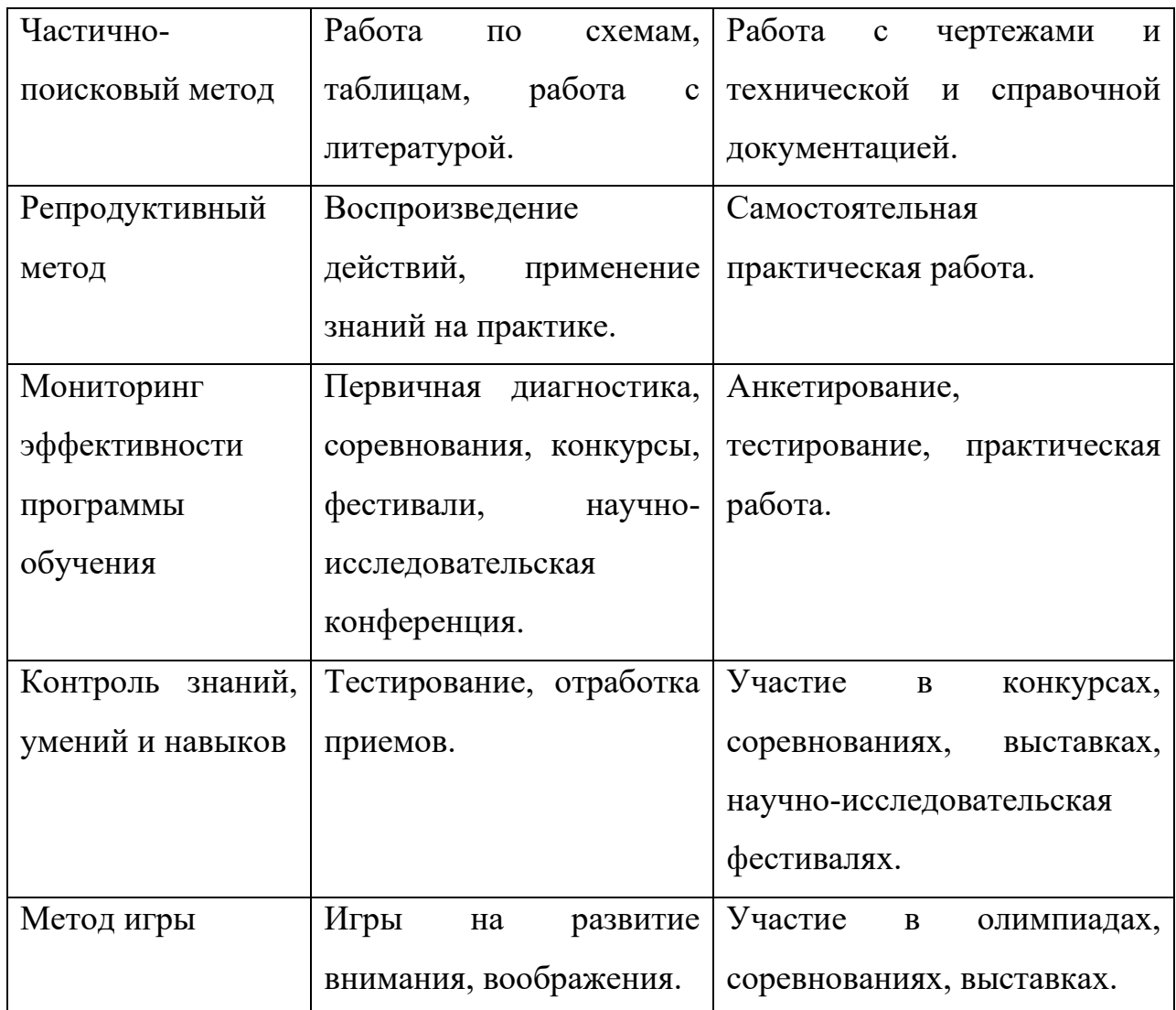

## **4.1. Материально-техническое обеспечение.**

- 1. Гравировально-фрезерный станок с ЧПУ PAG-FG0501
- 2. Настольный лобзик Кинзо ВЕ205
- 3. Станок сверлильный Kinzo 450
- 4. Токарный станок МД-500
- 5. Дрель аккумуляторная HAMMER ACD120LE
- 6. Лобзик HammerFlex LZK850L 850 Вт
- 7. Компьютер в сборе (Системный блок, монитор) INTEL Core i5 7400/GIGABYTE GA-B250M-D2V/8Гб/GTX105OTI-4Гб/1Тб/DVD-RW/500 Вт
- 8. Компьютер в сборе 13
- 9. Точило КРАТОН BG 560/200LP
- 10.Набор оборуования для работы на настольном фрезерном станке с ЧПУ (интерактивная мультимедийная учебная система для подготовки операторов токарных и фрезерных станков с ЧПУ + комплект учебнометодических материалов)
- 11.Набор измерительного инструмента для станков
- 12.Настольный фрезерный станок с ЧПУ (интерактивная мультимедийная учебная система для подготовки операторов токарных и фрезерных станков с ЧПУ)
- 13.Настольный токарный станок с ЧПУ 0,3 кВт (интерактивная мультимедийная учебная система для подготовки операторов токарных и фрезерных станков с ЧПУ
- 14.Набор оборудования для работы настольного токарного станка с ЧПУ
- 15.Набор измерительного инструмента для станков
- 16.Доска маркерная ДН-12Ф
- 17.Интерактивная мультимедийная учебная система для подготовки операторов токарных и фрезерных станков с ЧПУ- 13 шт.
- 18.Точило КРАТОН BG 560/200LP
- 19.Комплект учебно-методических материалов

# **II. ИНФОРМАЦИОННОЕ ОБЕСПЕЧЕНИЕ СПИСОК ИСПОЛЬЗОВАННОЙ ЛИТЕРАТУРЫ**

1. Металлорежущие станки. /Под редакцией В.К. Тепинкичиева. – М. «Машиностроение», 1973.

2. Сергиевский Л.В., Русланов В.В. Пособие наладчика станков с ЧПУ.– М. «Машиностроение», 1991.

3. Методические рекомендации по составлению образовательных программ Учебных заведений. /Под редакцией Л.Е. Курнешовой.–М.,1995.

4.ПитюковВ.Ю.Основныепедагогическиетехнологии–М.,«Гном-Пресс», 1999.

5.Сборник программно-методических материалов по дополнительному образованию детей. /Под ред. КурашкинА.И., ПустоваловаА. И.-М.: ЦГЛ, 2004.

6.Справочникпотехническомутруду/Под.ред. А.Н. Ростовцева и др.–М.: «Просвещение», 1996.

7.Техническое творчество школьников. / Сост. Михайлов А. А. – М., «Просвещение», 1969.

8.ХотунцевЮ.Л., СимоненкоВ.Д. Технология. Трудовое обучение.–М., «Просвещение», 2000.

#### **МУНИЦИПАЛЬНОЕ АВТОНОМНОЕ УЧРЕЖДЕНИЕ ДОПОЛНИТЕЛЬНОГО ОБРАЗОВАНИЯ**

#### **ЦЕНТР ТЕХНИЧЕСКОГО ТВОРЧЕСТВА «НОВОЛИПЕЦКИЙ» Г. ЛИПЕЦКА**

398046, г. Липецк, ул. П.И. Смородина, д.14а, тел. +7 (4742) 56 01 20, [cdtnov@yandex.ru](mailto:cdtnov@yandex.ru)

## **КОНТРОЛЬНО-ИЗМЕРИТЕЛЬНЫЕ МАТЕРИАЛЫ**

# **к дополнительной общеобразовательной общеразвивающей программе** *технической направленности* **«Мехатроника (станки с ЧПУ)»**

Составитель: Чиграй Сергей Николаевич педагог дополнительного образования

## **Диагностика знаний и умений учащихся объединения «Инженерный дизайн».**

**Цель –** проверить систему знаний и умений обучающихся по основным разделам программы.

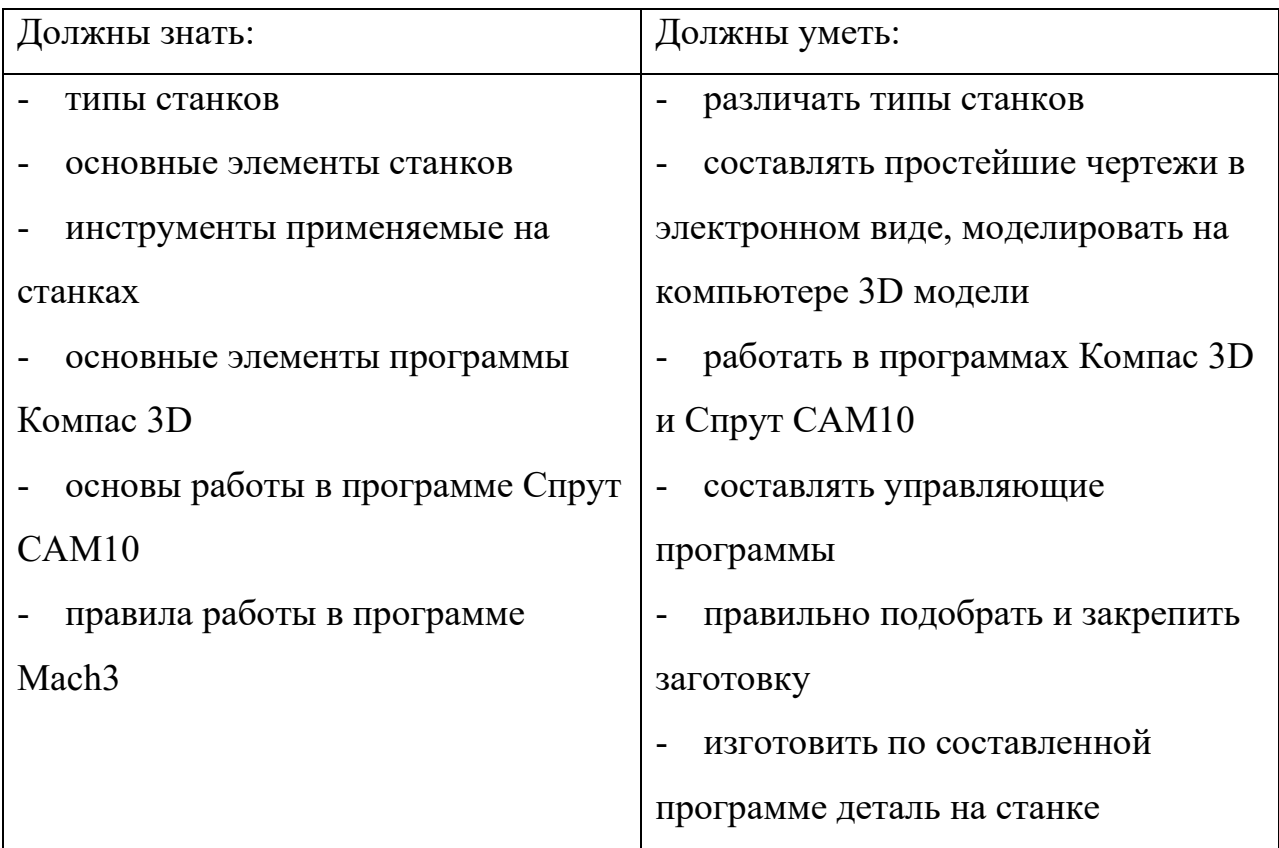

# **Обучающиеся 1-го года обучения:**

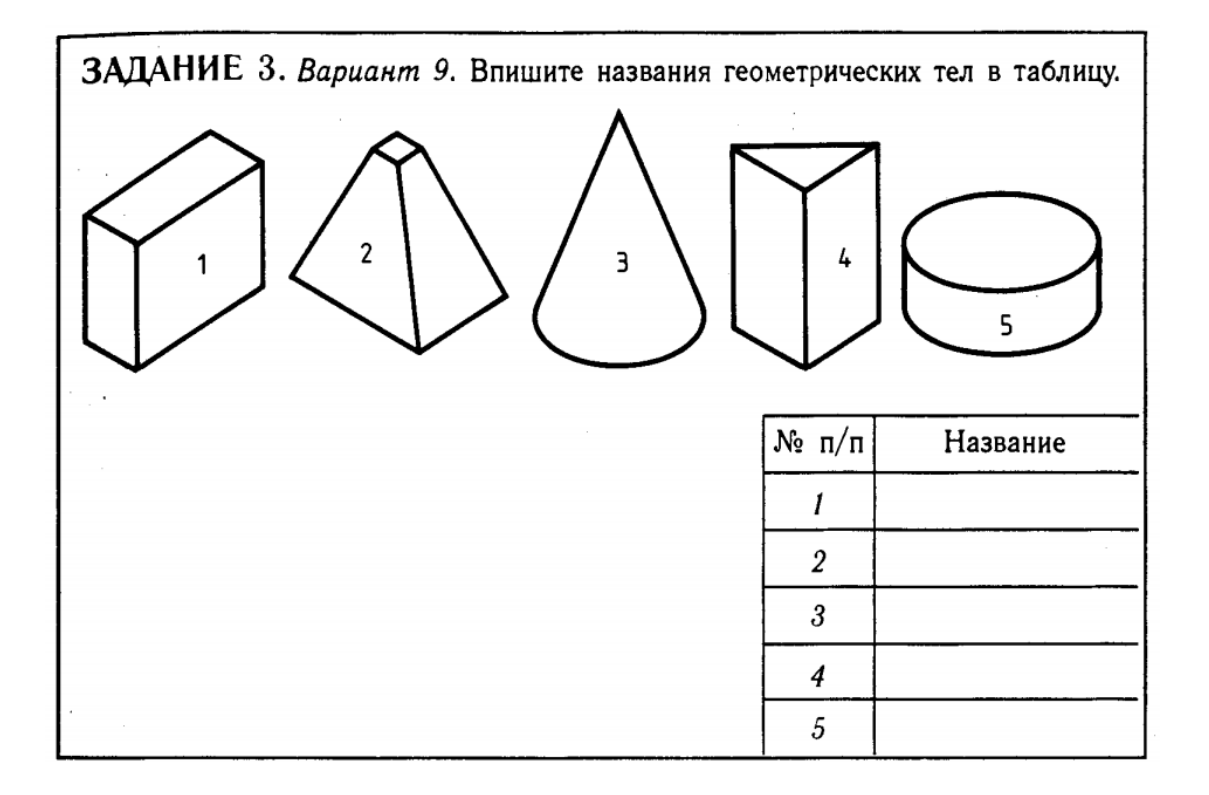

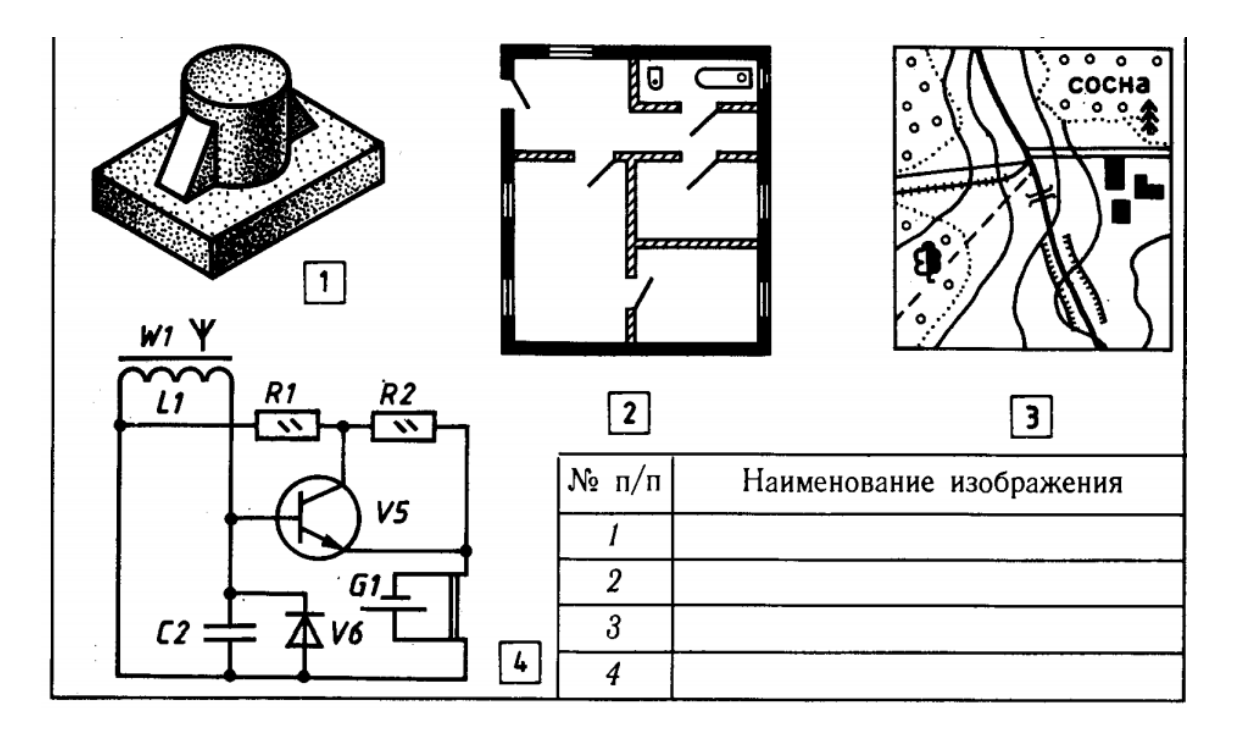

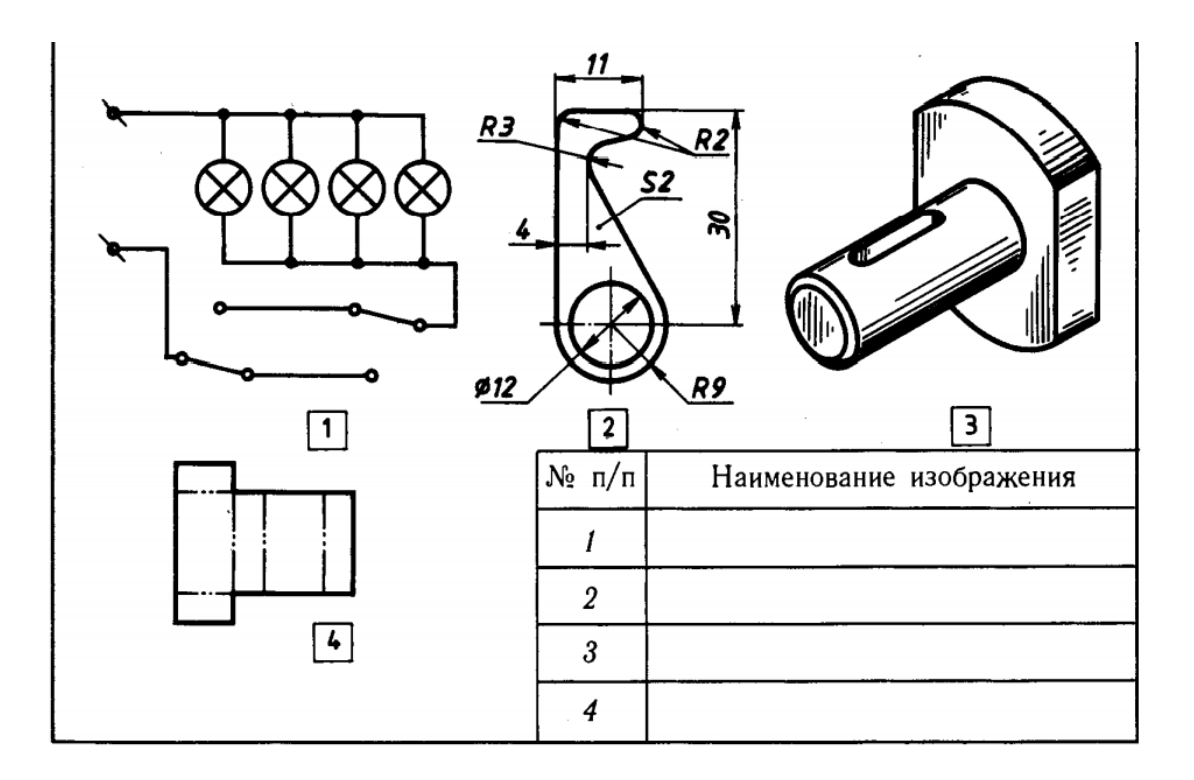

## **КОНТРОЛЬНЫЕ ВОПРОСЫ**

1. Что такое сборка в системе КОМПАС-3D?

2. Опишите в общих чертах технологию создания сборки в системе КОМПАС-3D.

3. Какими способами можно добавить деталь в сборку?

4. С помощью каких инструментов достигается необходимое взаимное расположение деталей в сборке?

5. Какие преимущества дает возможность построения сборок изделий в системе КОМПАС-3D?

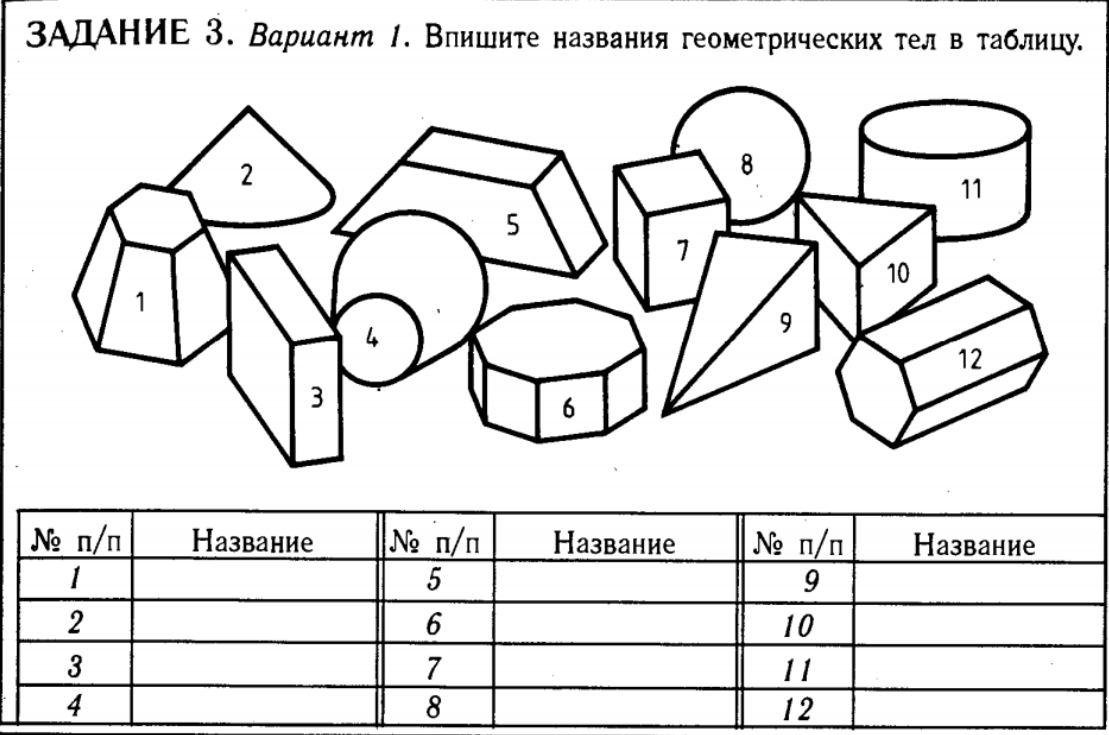

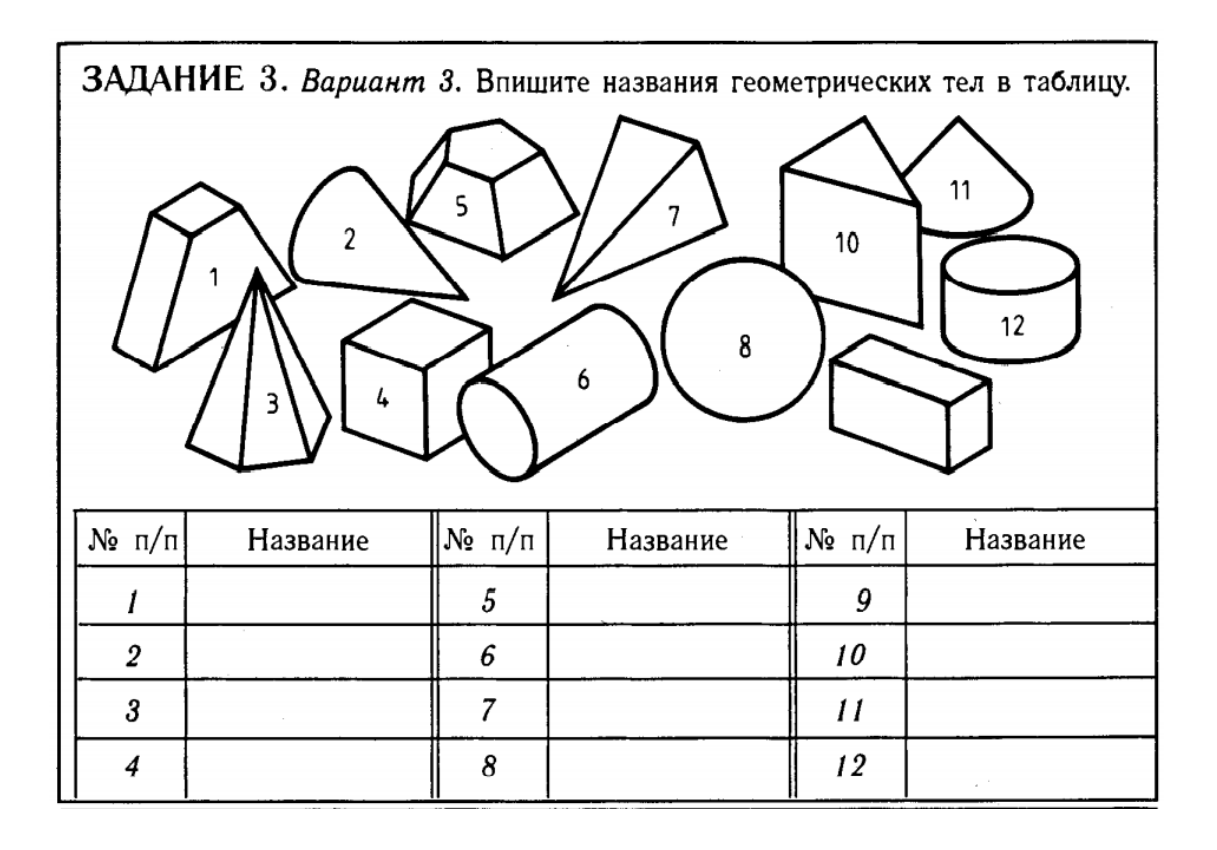

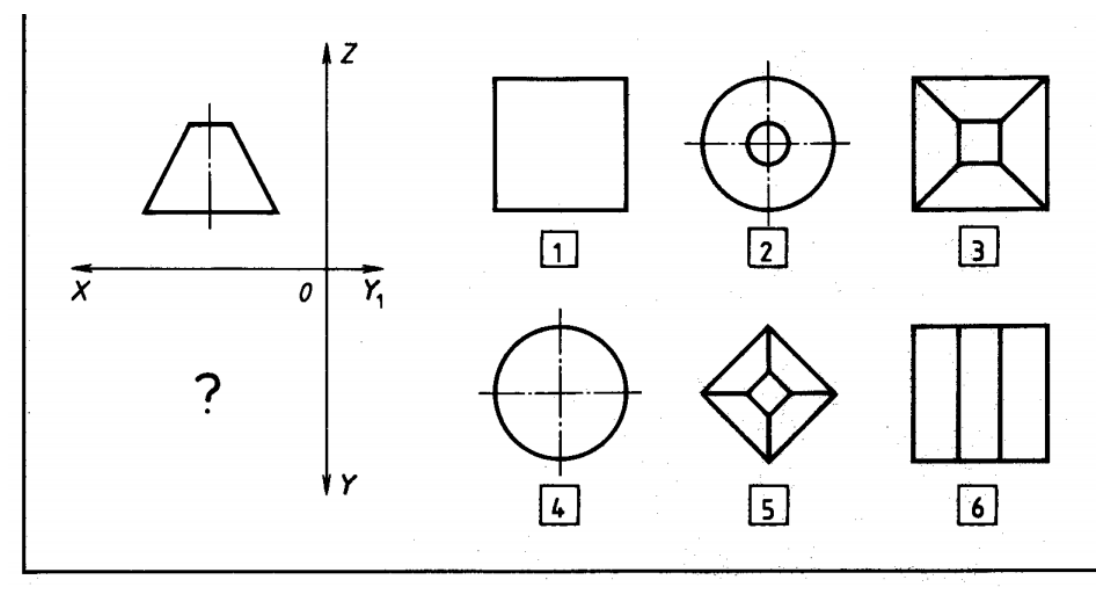

**Уровень подготовки определяется баллами**

Высокий – 5 баллов (продвинутый уровень); Средний - 3 балла (базовый, репродуктивный уровень); Низкий - 1 балл (начальный).

## **КОНТРОЛЬНЫЕ ВОПРОСЫ**

1.Назовите и охарактеризуйте основные параметры настройки системы КОМПАС-3D.

2.Каков порядок моделирования твёрдого тела?

3.Какое действие выполняется для задания формы объёмных элементов?

4.Что такое эскиз? Где он может быть расположен?

5.Что такое операция? Какие типы операций Вам известны?

6.Какие дополнительные управляющие команды доступны в КОМПАС-3D?

7.Что отображается в Дереве модели в режиме работы с деталью, в режиме работы со сборкой?

8.Каковы возможности управления изображением?

9.Какие способы изменения ориентации модели Вы знаете?

10.Перечислите типы отображения модели, назовите их особенности.

11.Чем разнятся понятия *указания* и *выделения* объектов?

12.Как изменяется вид курсора при выделении различного типа объектов?

13.Для чего используются фильтры объектов?

## **ТЕСТ на тему: "Технология обработки на металлорежущих станках".**

1.Укажите один или несколько правильных ответов: какие выпускаются типы штангенциркулей?

- ШЦ-I
- ШЦ-II
- $\bullet$   $IIIII-III$
- Все варианты ответов верны

2.Укажите предел измерения штангенциркулей типа ШЦ-I.

- $0-150$  MM
- $0-250$  MM
- до 2000 мм

3.Укажите предел измерения штангенциркулей типа ШЦ-II.

- $0-150$  MM
- $0-250$  MM
- до 2000 мм

4.Укажите предел измерения штангенциркулей типа ШЦ-III.

- $0-150$  MM
- $0-250$  MM
- до 2000 мм

5.Укажите один или несколько правильных вариантов ответов: назначение штангенциркулей типа ШЦ.

- Для измерения наружных размеров
- Для измерения внутренних размеров
- Для разметочных работ
- Нет правильных вариантов ответов

6.Установите соответствие позиций, указанных на рисунке, с их наименованием.

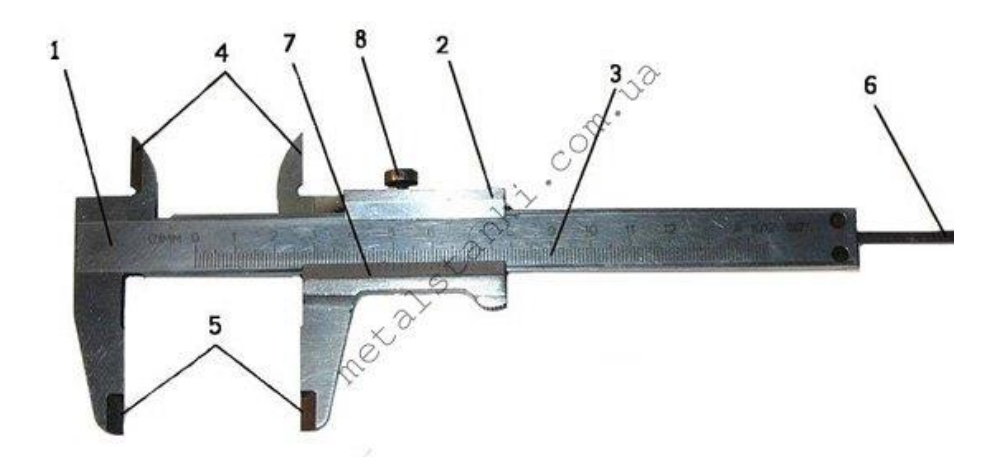

- Штанга
- Рамка
- Основная шкала
- Верхние губки
- Нижние губки
- Глубиномер
- Нониус
- Винт

7.Установите последовательность отсчета показаний штангенциркулем.

- Отсчет целых долей миллиметра по основной штанге
- Отсчет долей миллиметра по шкале нониуса
- Подсчет полных показаний штангенциркуля в миллиметрах

8.Укажите назначения микрометра.

- Для измерения линейных размеров
- Для измерения угловых размеров
- Оба варианта ответов верны

9.Установите последовательность отсчета показаний микрометром.

- Отсчет целых долей миллиметра по стеблю микрометра
- Отсчет долей миллиметра по круговой шкале микрометра
- Подсчет показаний микрометра в миллиметрах

10.Укажите один или несколько правильных вариантов ответов: виды микрометров в зависмости от конструкции и назначения.

• Гладкий

- Рычажный
- Листовой
- Трубный
- Проволочный
- Призматический
- Канавочный
- Резьбовой
- Зубомерный
- Универсальный

# 11.Что изображено на рисунке?

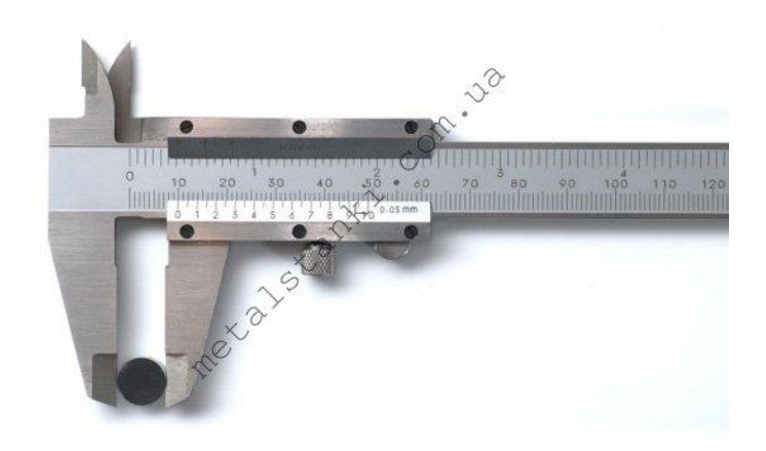

12.Что изображено на рисунке?

 $\overline{\phantom{a}}$  , which is a set of the set of the set of the set of the set of the set of the set of the set of the set of the set of the set of the set of the set of the set of the set of the set of the set of the set of th

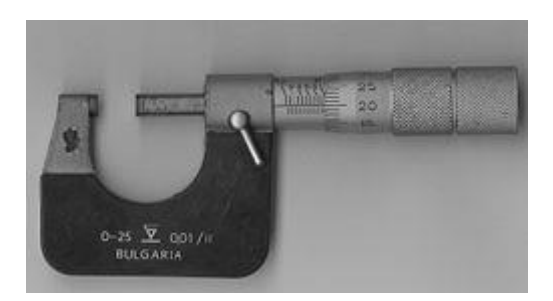

 $\overline{\phantom{a}}$  , which is a set of the set of the set of the set of the set of the set of the set of the set of the set of the set of the set of the set of the set of the set of the set of the set of the set of the set of th

#### ЗАДАНИЕ ТЕСТОВОГО ТИПА «САПР КОМПАС 3D»

 $*$ txt

 $4)$ 

- KOMIIAC-3D?
- $1)$ Полярная система координат. Ее невозможно удалить или переместить в пространстве.
- Правая декартова система координат. Ее невозможно уда- $2)$ лить или переместить в пространстве
- 3) Каркасная система координат. Ее можно удалить или переместить в пространстве.
- 4) Правая декартова система координат. Ее можно удалить или переместить в пространстве.
- 2. Какие виды привязок вы знаете?
- 1) Глобальные, локальные, клавиатурные.
- 2) Первичные, вторичные, третичные.
- 3) Системные и внесистемные.
- $4)$ Модельные и физические.
- Фрагменты, хранящиеся в файлах имеют расширение  $\mathbf{3}$ (в системе КОМПАС)
- 3)  $*$ .m3d  $1)$  \*.cdw  $2)$  \* frw
- Выберите неверное утверждение.  $\overline{4}$ .
- Для того, чтобы курсор «прилипал» к пересечениям линий  $\overline{1}$ сетки необходимо в настройках привязок выбрать "по сет- $\kappa e''$
- 2) Сетка нужна в том случае, если вы чертите что-то с кратными размерами.
- 3) Сетка нужна для создания только вертикальных и горизонтальных отрезков.
- Для точного черчения используется режим сетка. Для  $\Delta$ этого нажать на кнопку с изображением сетки, настроить размер сетки, еще включить привязку к сетке (нажать на левый магнит).
- 5. Как установить ортогональный режим черчения в системе КОМПАС?
- Нажать на клавишу F8 или при черчении держать нажатой 1) клавишу Shift.
- Нажать на панели Текушее состояние на правый магнит.  $2)$
- 3) Нажать на *Enter*.
- $4)$ Включить сетку и привязку к сетке.
- 6 Как отобразить Панель свойств, если она исчезла с экрана КОМПАС
	- 1) Инструменты → Панели инструментов → Панель Свойств.
	- $2)$ Вид  $\rightarrow$  Панели инструментов  $\rightarrow$  Панель Свойств.
	- $3)$ Сервис → Панели инструментов → Панель Свойств.
	- 4) Файл → Панели инструментов → Панель Свойств.
- 7. С помошью какого инструментов можно нарисовать окружность?
- 
- 8. Назовите операцию, в которой для получения объемной фигуры, необходимо добавить ось, лежащую в одной плоскости с эскизом:
- 9. На картинке изображено тело. Определите с помощью какой операции оно получено.

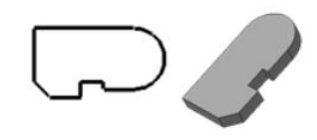

10. Укажите минимальное количество формообразующих операций для создания трехмерной модели.

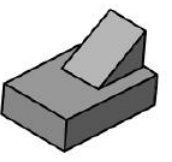

- 1. Какая система координат применяется в САПР | 1. Система координат (абсолютная, глобальная) содержится в каждом чертеже или фрагменте. Она всегда совпадает...
	- $1)$ С верхним правым углом формата любого чертежа
	- $2)$ С нижним левым углом формата любого чертежа.
	- 3) С нижним правым углом формата любого чертежа.
	- 4) С верхним левым углом формата любого чертежа.

#### $2.$ Назначение команды Привязки?

- $1)$ Привязка вида изображения к чертежу.
- $2)$ Точное черчение.
- $\overline{3}$ Связь окна с элементами.
- $4)$ Более быстрый переход к команде.
- Чертежи имеют расширение (в системе КОМ-3.  $\Pi AC$ )...
- $1) * cdw$ 3)  $*$ .m3d 4)  $*$ .txt  $2)$  \*.frw 4. Шаг сетки по умолчанию?
- $1) 10$  MM.
- $2)$ 1 пиксель.
- $3)$  $1$  MM.
- 4) 5 мм.
- 5. Ортогональный режим черчения служит для...
- $1)$ Создания отрезков под углом больше 90 градусов.
- $2)$ Создания отрезков под углом меньше 90 градусов.
- $3)$ Создания отрезков под углом больше 90 градусов и меньше 90 градусов.
- $4)$ Создания вертикальных и горизонтальных отрезков.
- 6. Для того, чтобы отобразить или скрыть отдельные панели инструментов, необходимо:
	- 1) Выбрать Инструменты > Панели инструментов и нажать на названии панели.
	- $2)$ Выбрать Вставка > Панели инструментов и нажать на названии панели.
	- $3)$ Выбрать Вид→Панели инструментов → выбрать названии панели.
- Выбрать Сервис > Панели инструментов и нажать на  $4)$ названии панели.
	- Лля созлания выноски, нужно воспользоваться командой...

7.

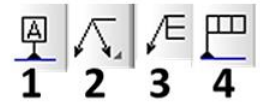

- 8. Назовите операцию, в которой перемещение эскиза происходит вдоль указанной направляющей:
- 9. На картинке изображено тело. Определите с помощью какой операции оно получено.
- 10. Укажите минимальное количество формообразующих операций для создания трехмерной модели.

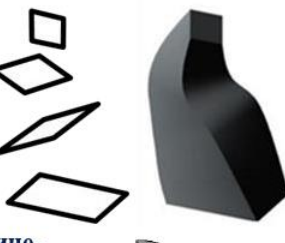

## ЗАДАНИЕ ТЕСТОВОГО ТИПА «САПР КОМПАС 3D»

#### Анализ теста

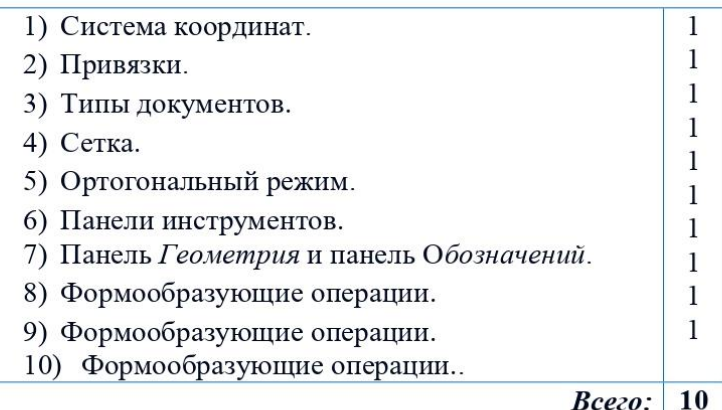

#### Ответы

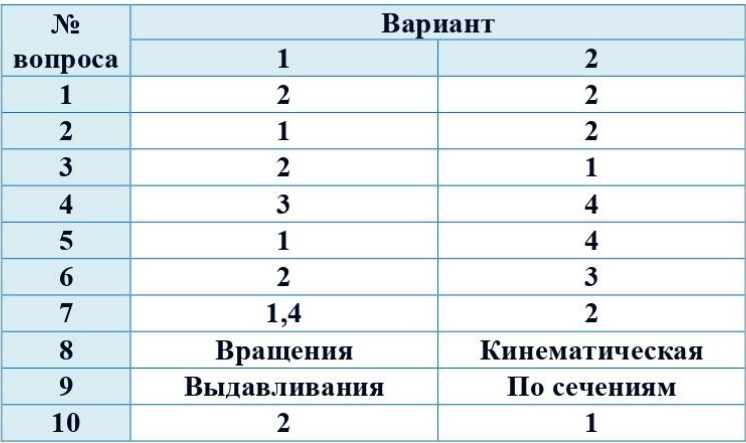

# **Таблица 1. Модель разноуровневой общеразвивающей программы «Мехатроника»**

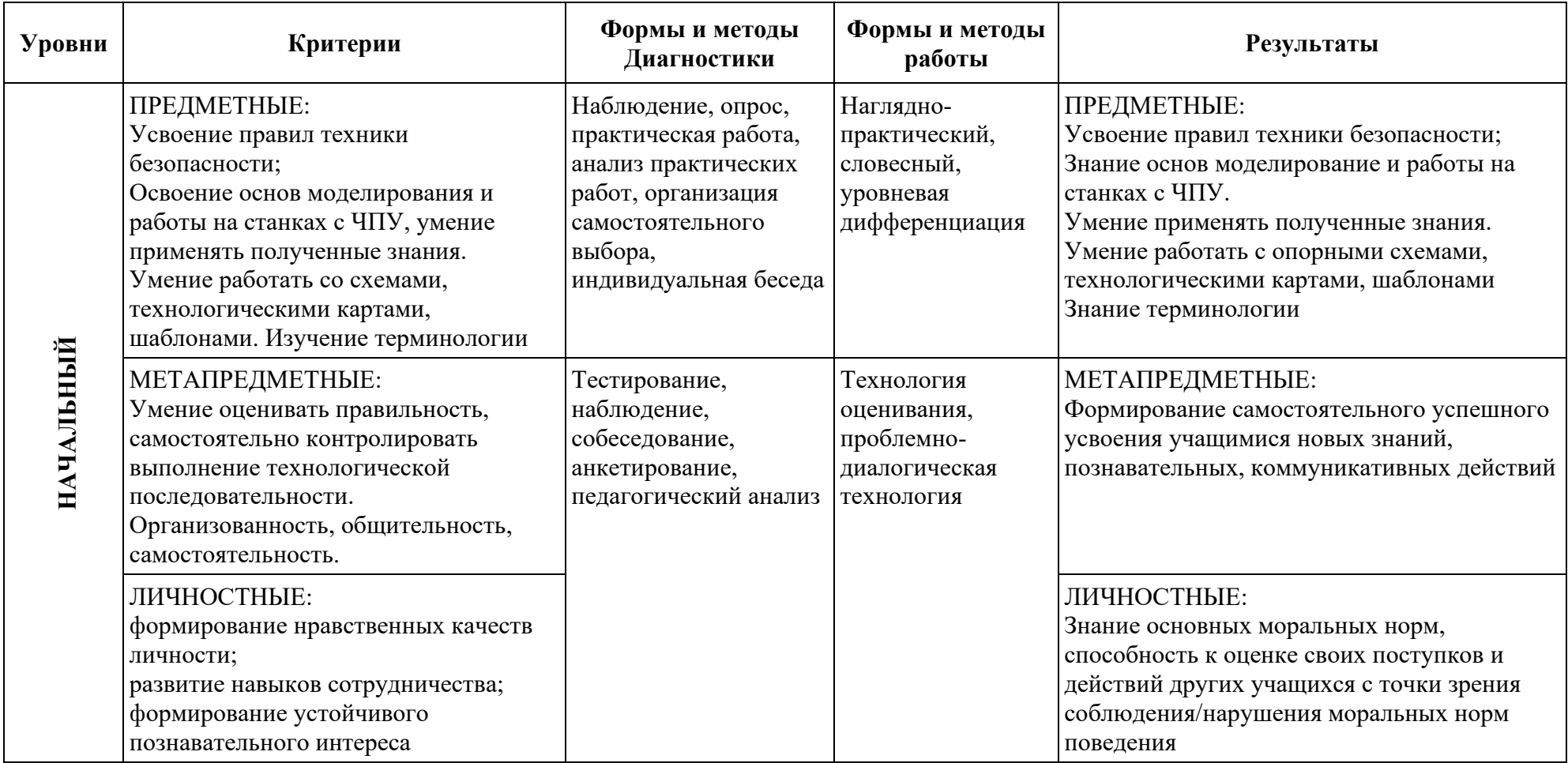

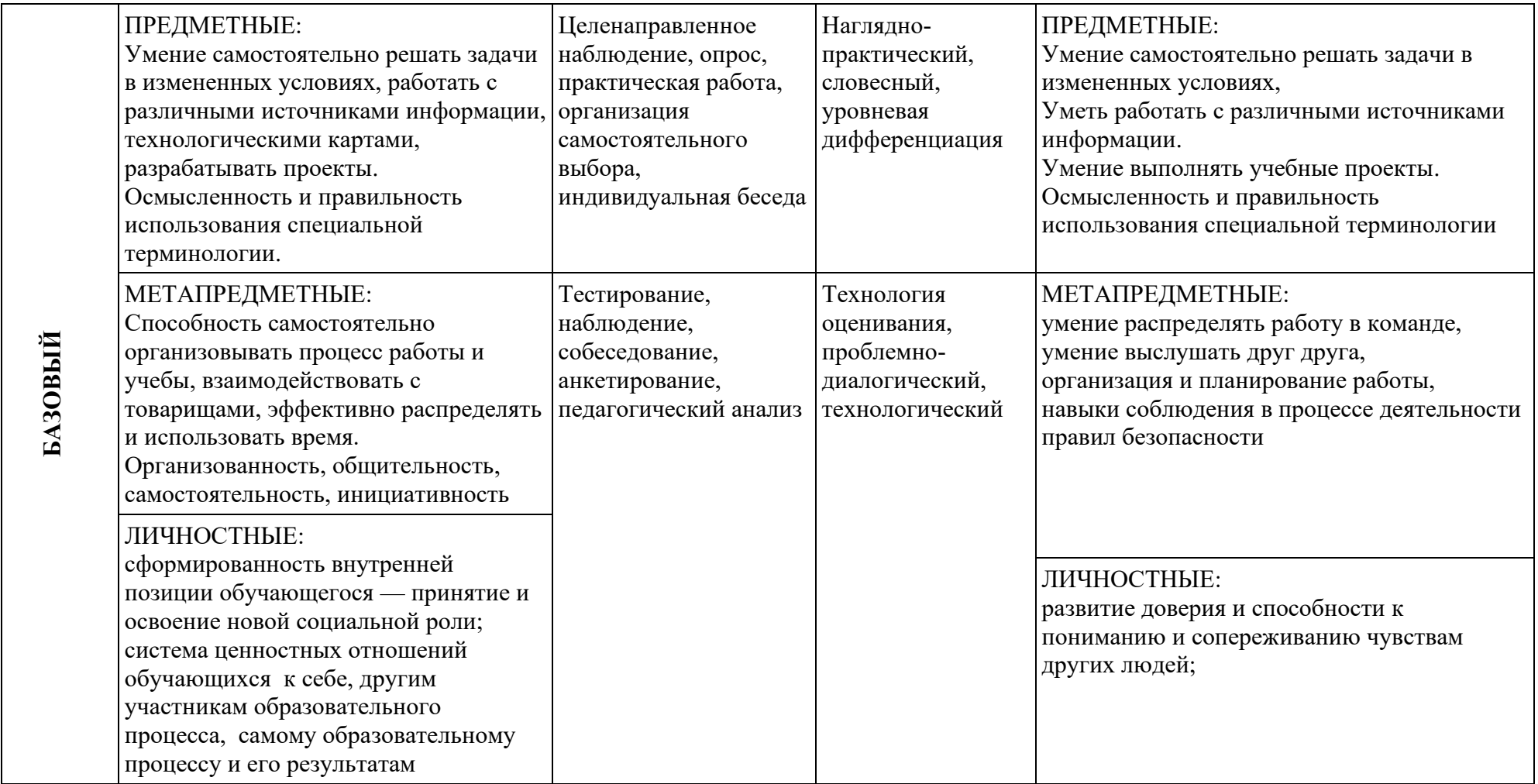

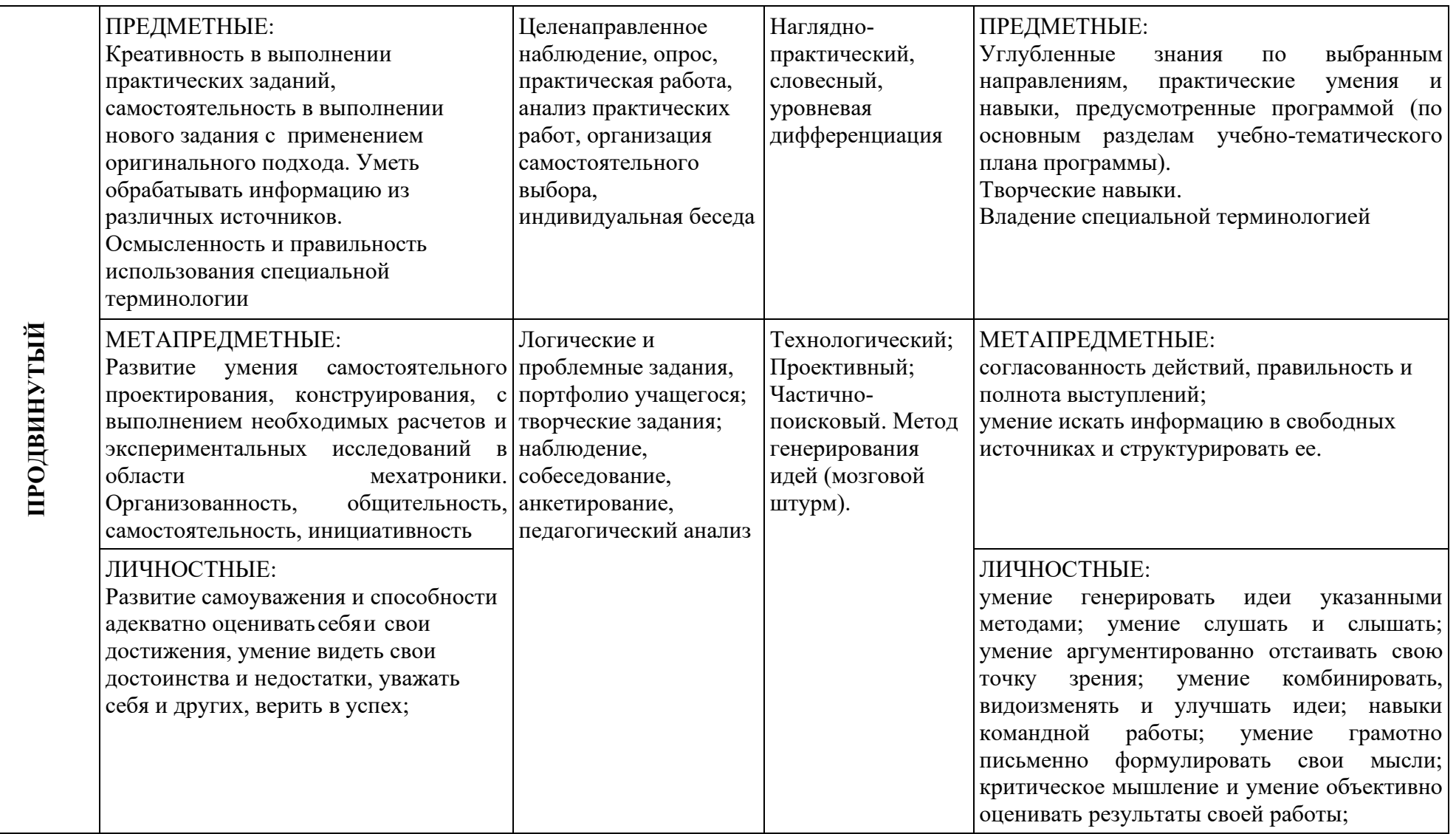

# **Таблица 2. Характеристика деятельности по освоению предметного содержания дополнительной общеразвивающей программы «Мехатроника»**

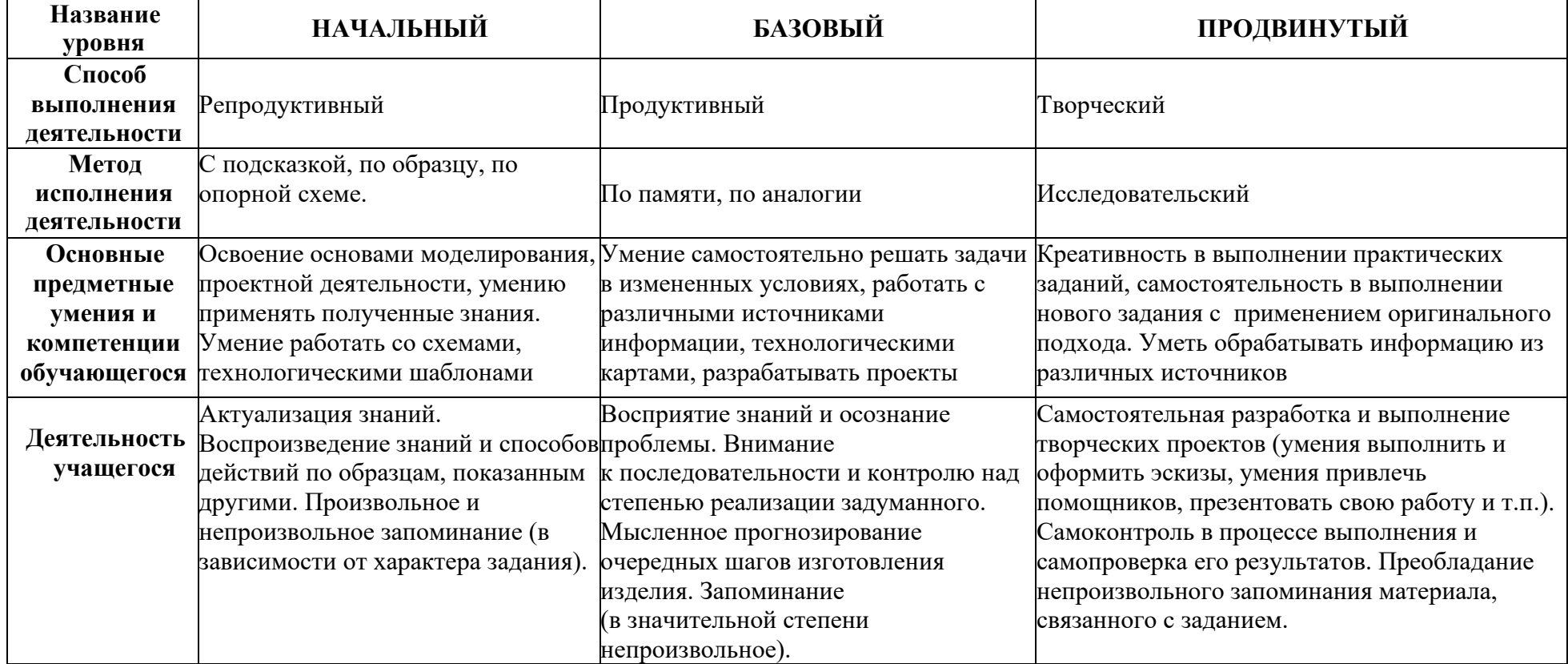

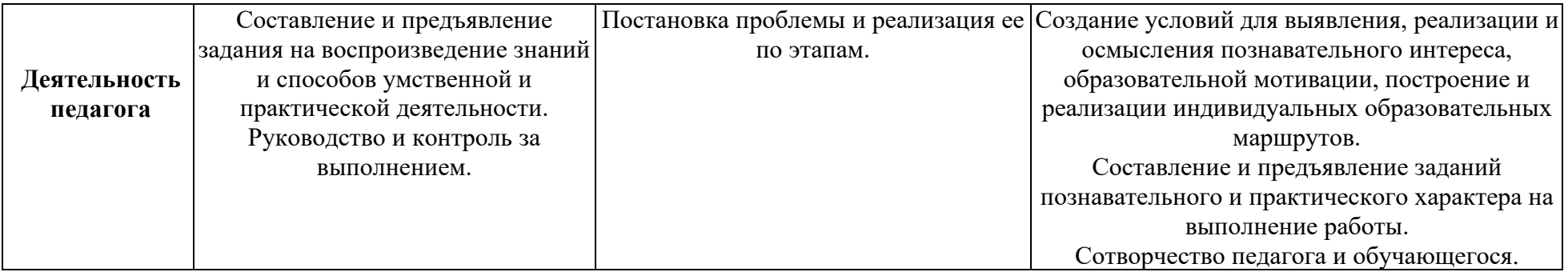

## **Таблица 3. Мониторинг результатов обучения ребенка по дополнительной общеразвивающей программе «Мехатроника»**

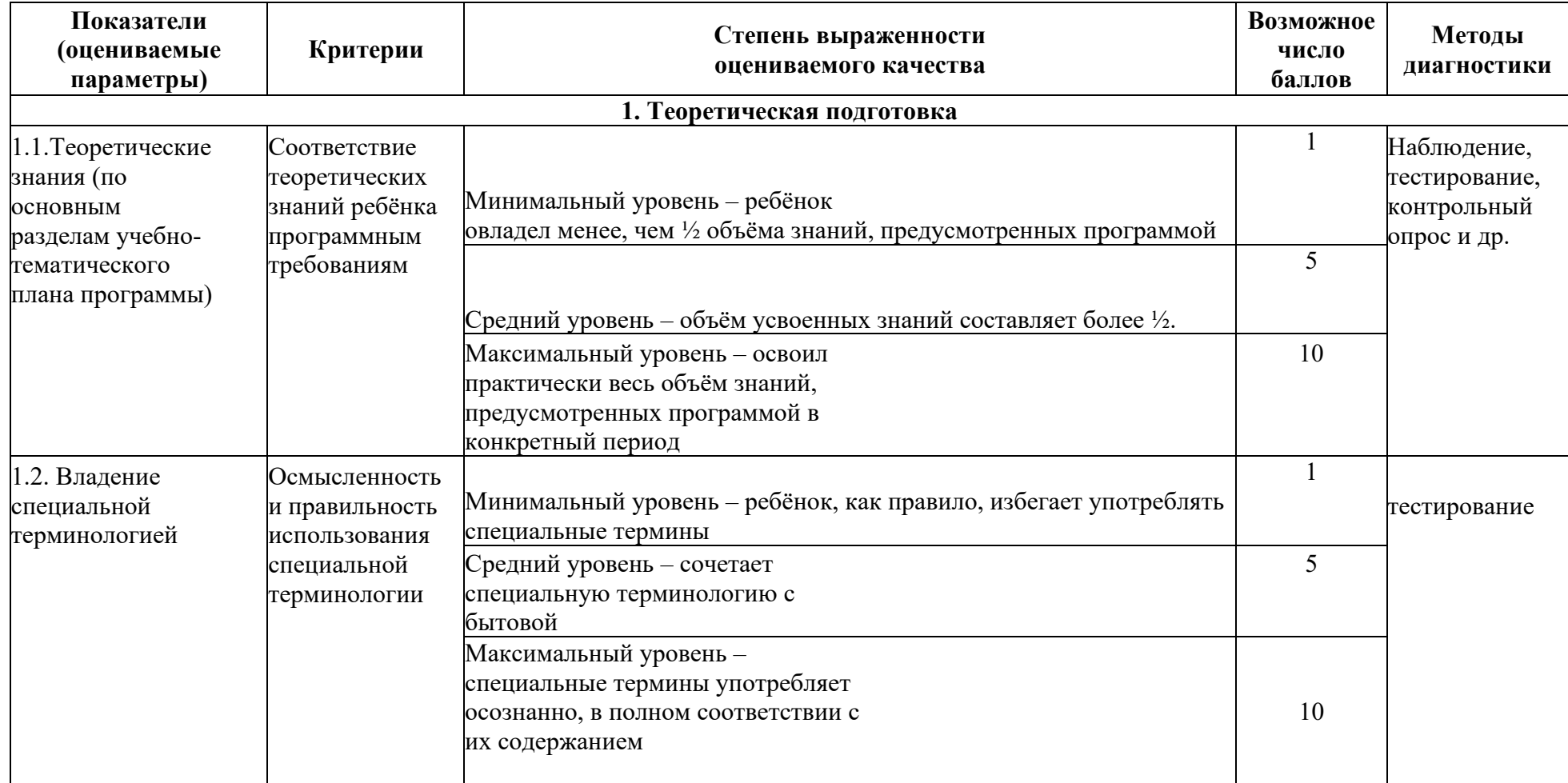

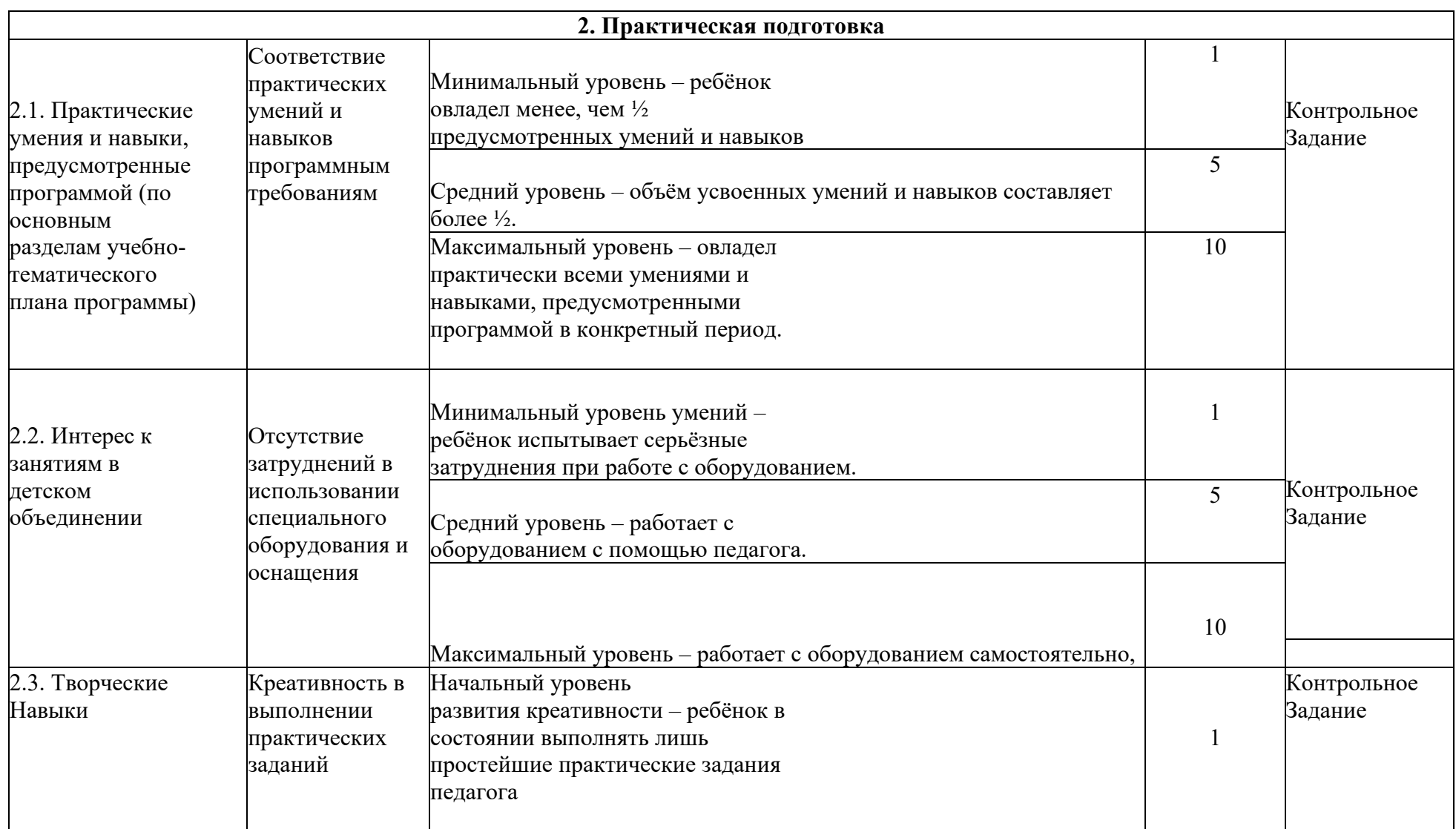

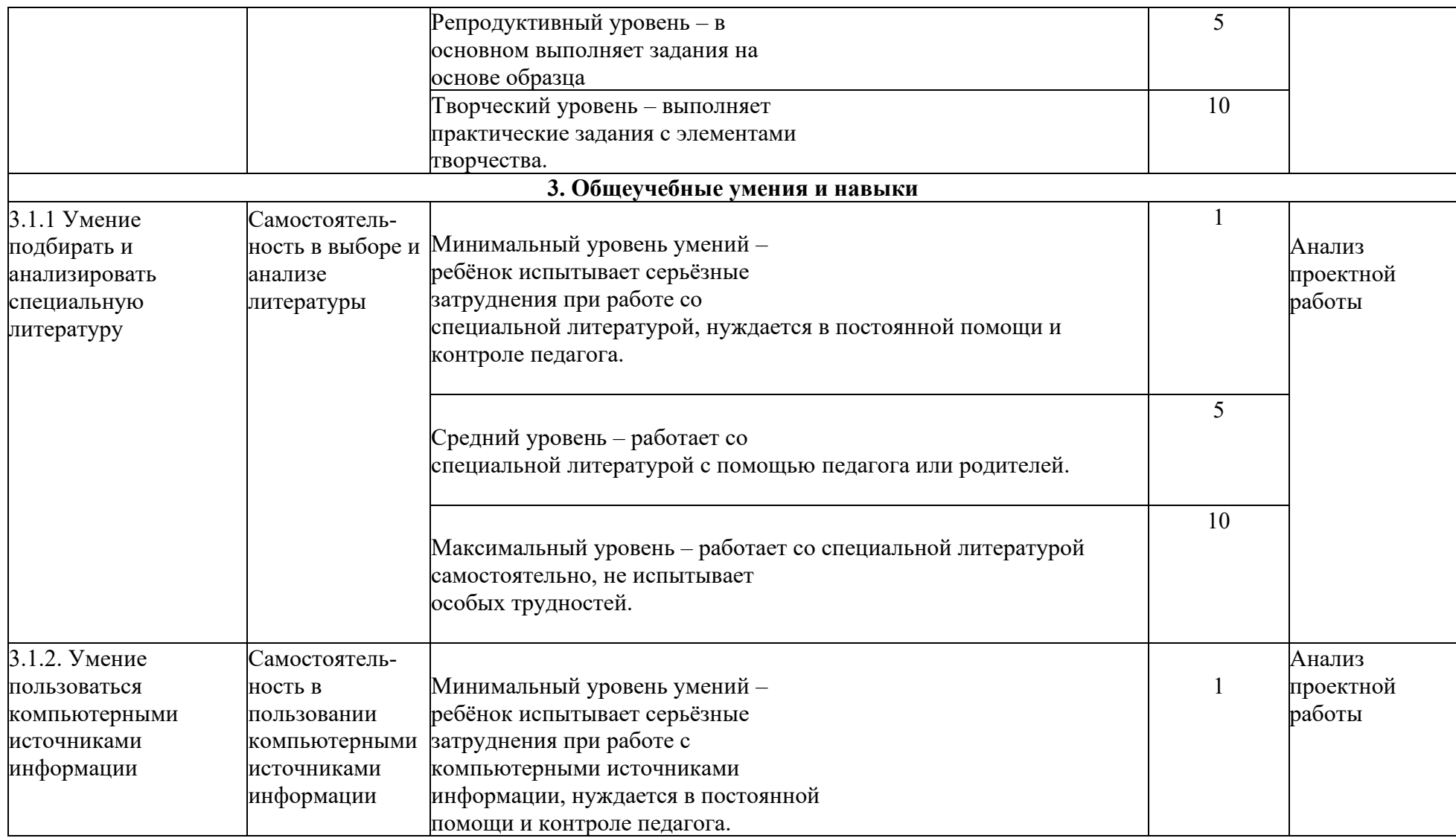

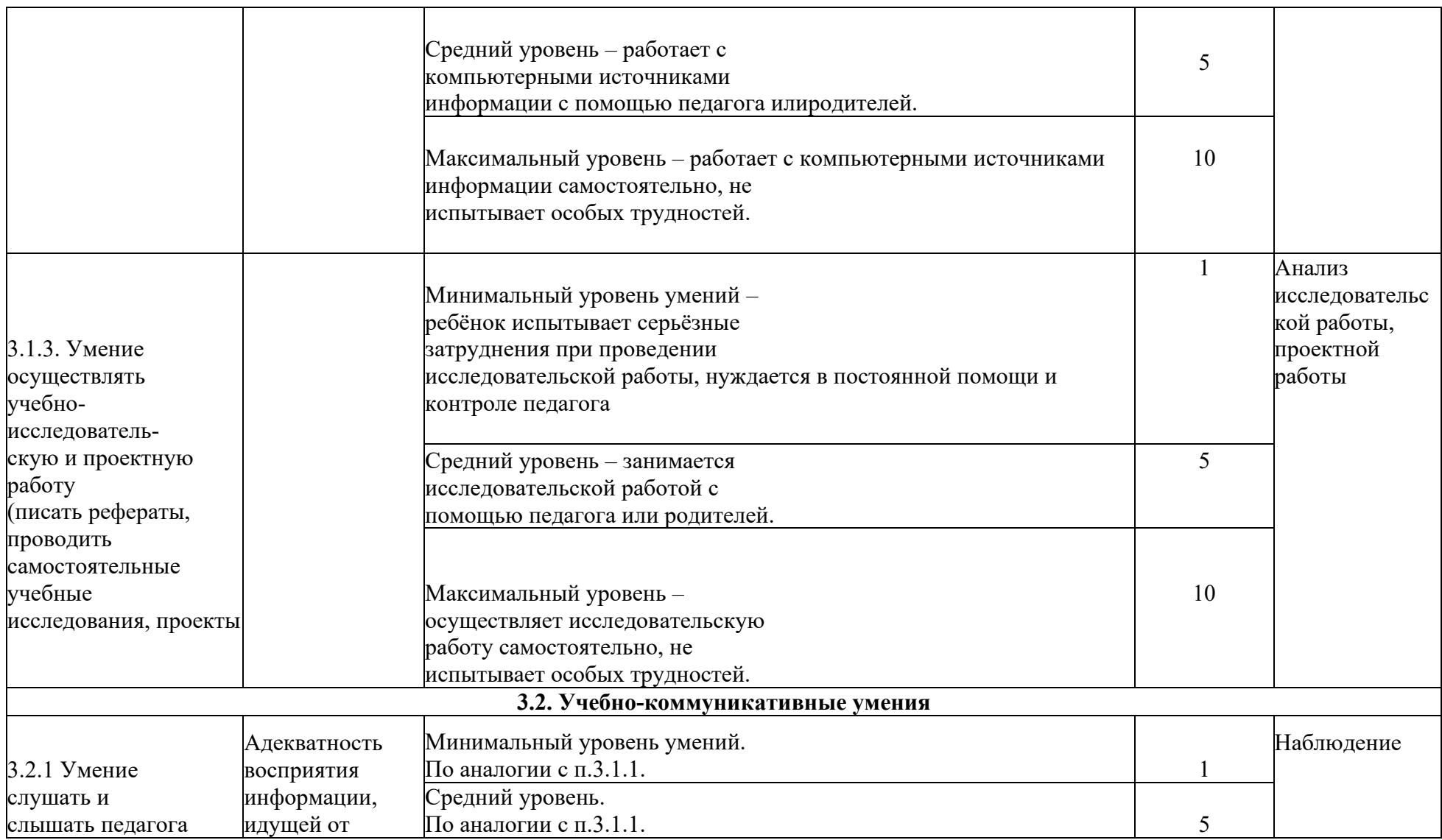

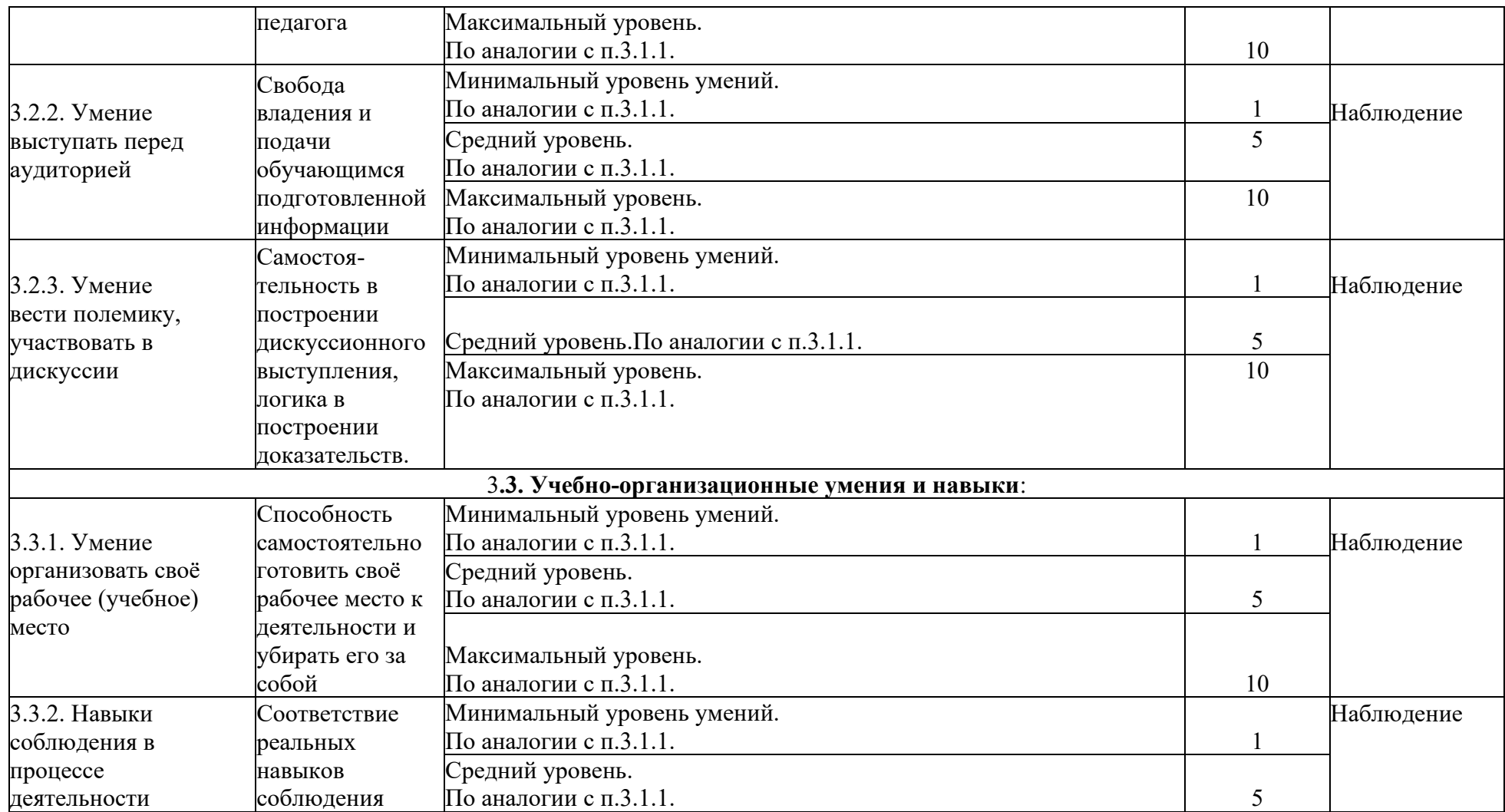

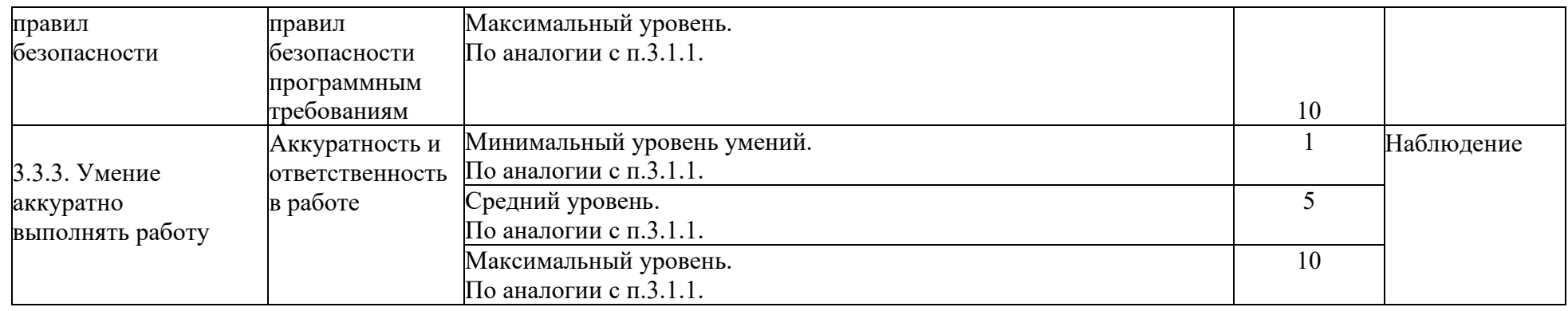

Совокупность измеряемых показателей разделена в таблице на несколько групп.

*Первая группа* показателей—**теоретическая подготовка ребенка** включает:

- теоретические знания по программе – то, что обычно определяется словами «Знать»; владение специальной терминологией по тематике программы — набором основных понятий, отражающих специфику изучаемого предмета. *Вторая группа* показателей — **практическая подготовка ребенка** включает:

- практические умения и навыки, предусмотренные программой, то, что обычно определяется словами «Уметь»;
- владение специальным оборудованием и оснащением, необходимым для освоения курса;
- творческие навыки ребенка творческое отношение к делу и умение воплотить его в готовом продукте.

*Третья группа* показателей—**общеучебные умения и навыки ребенка**. Без их приобретения невозможно успешное освоение любой программы. В этой группе представлены:

- учебно-интеллектуальные умения;

- учебно-коммуникативные умения;
- учебно-организационные умения и навыки.

#### **МУНИЦИПАЛЬНОЕ АВТОНОМНОЕ УЧРЕЖДЕНИЕ ДОПОЛНИТЕЛЬНОГО ОБРАЗОВАНИЯ**

#### **ЦЕНТР ТЕХНИЧЕСКОГО ТВОРЧЕСТВА «НОВОЛИПЕЦКИЙ» Г. ЛИПЕЦКА**

398046, г. Липецк, ул. П.И. Смородина, д.14а, тел. +7 (4742) 56 01 20, [cdtnov@yandex.ru](mailto:cdtnov@yandex.ru)

# **Календарный учебный график**

# **к дополнительной общеразвивающей программе**

# **«Мехатроника»**

**Год обучения – 1**

**Группа №\_\_\_\_\_\_\_**

**Время проведения занятий:**

**\_\_\_\_\_\_\_\_\_\_\_\_\_\_\_\_\_\_\_\_\_\_\_\_\_\_\_\_\_\_\_\_\_**

**\_\_\_\_\_\_\_\_\_\_\_\_\_\_\_\_\_\_\_\_\_\_\_\_\_\_\_\_\_\_\_\_\_**

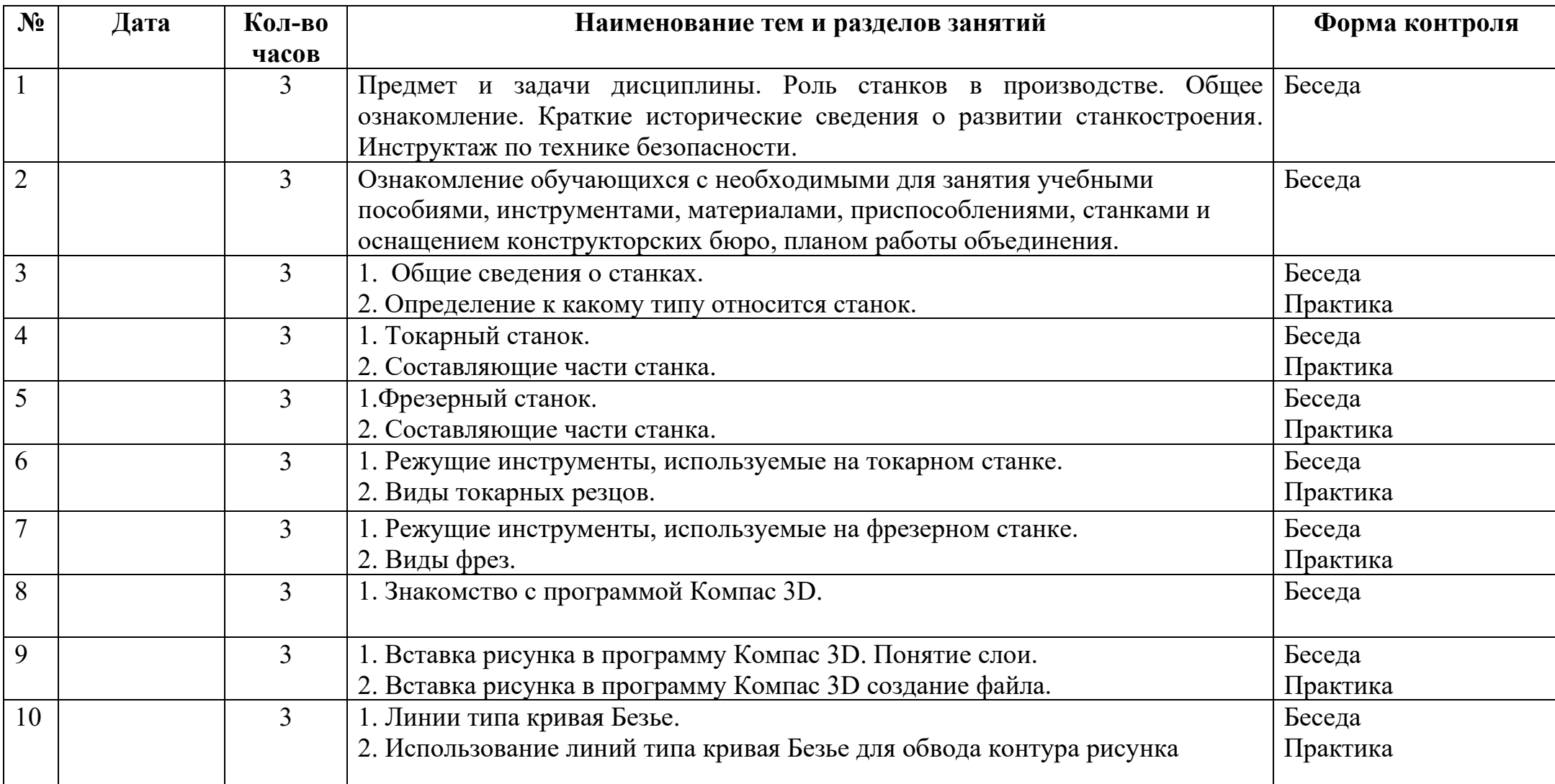

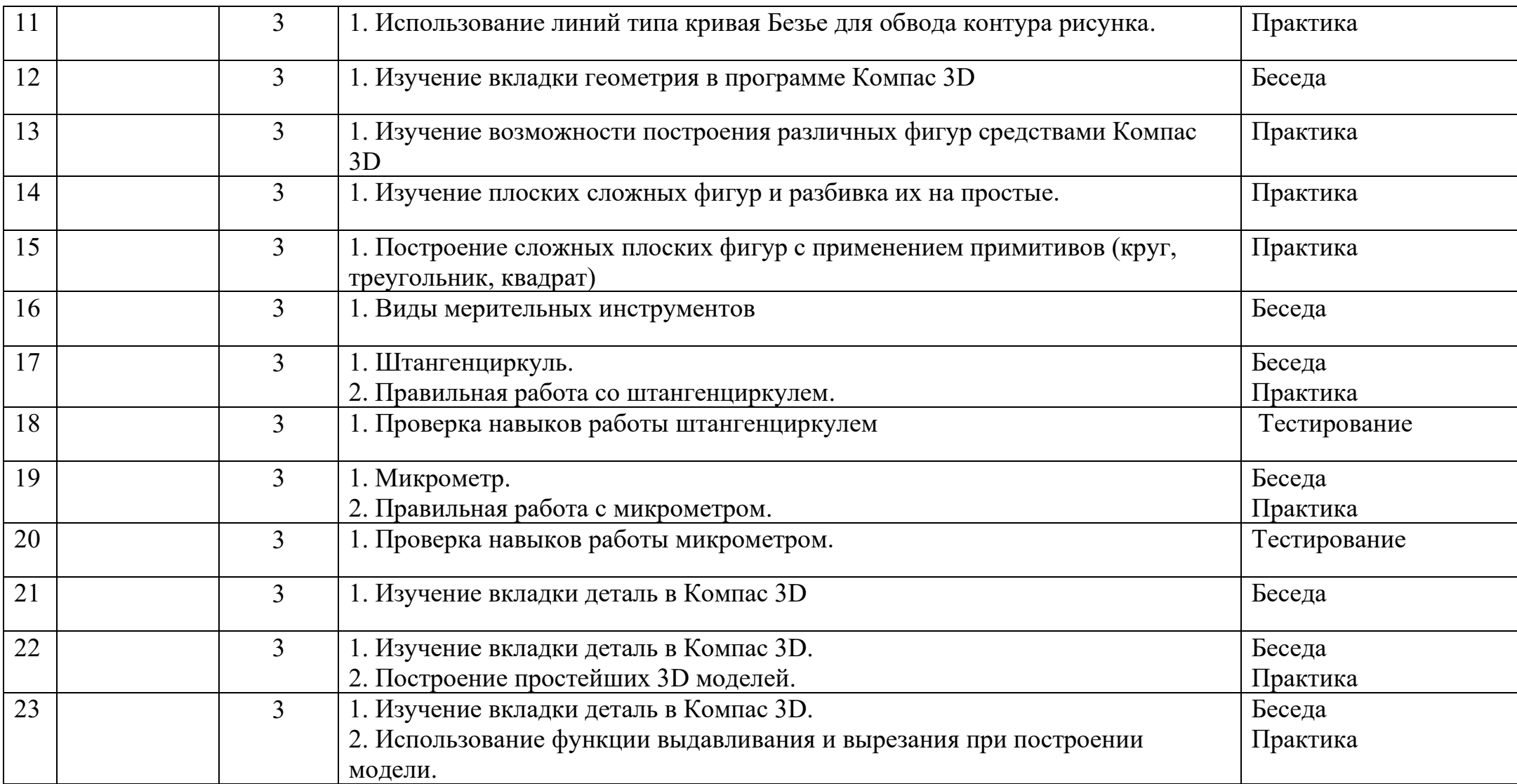

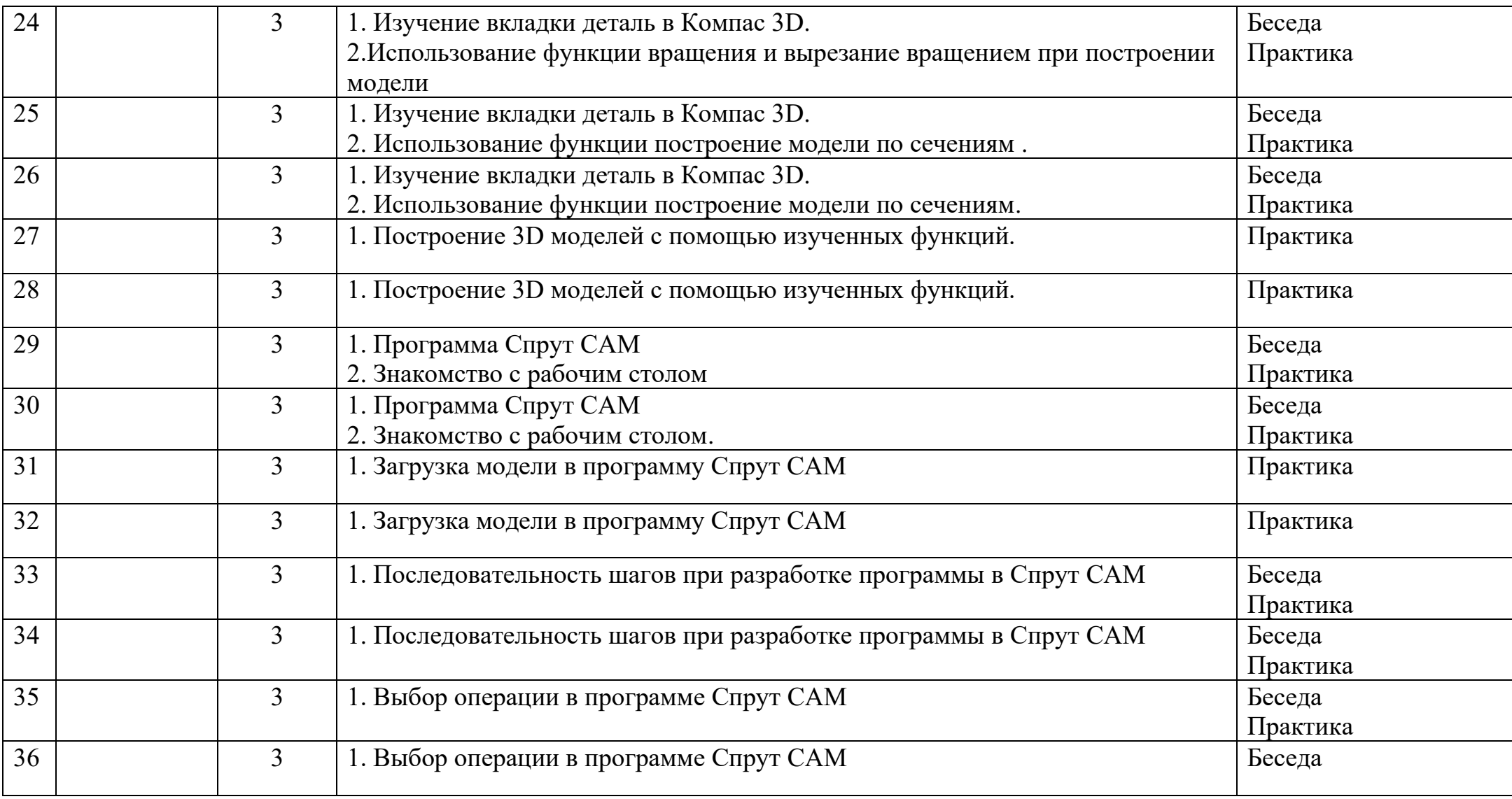

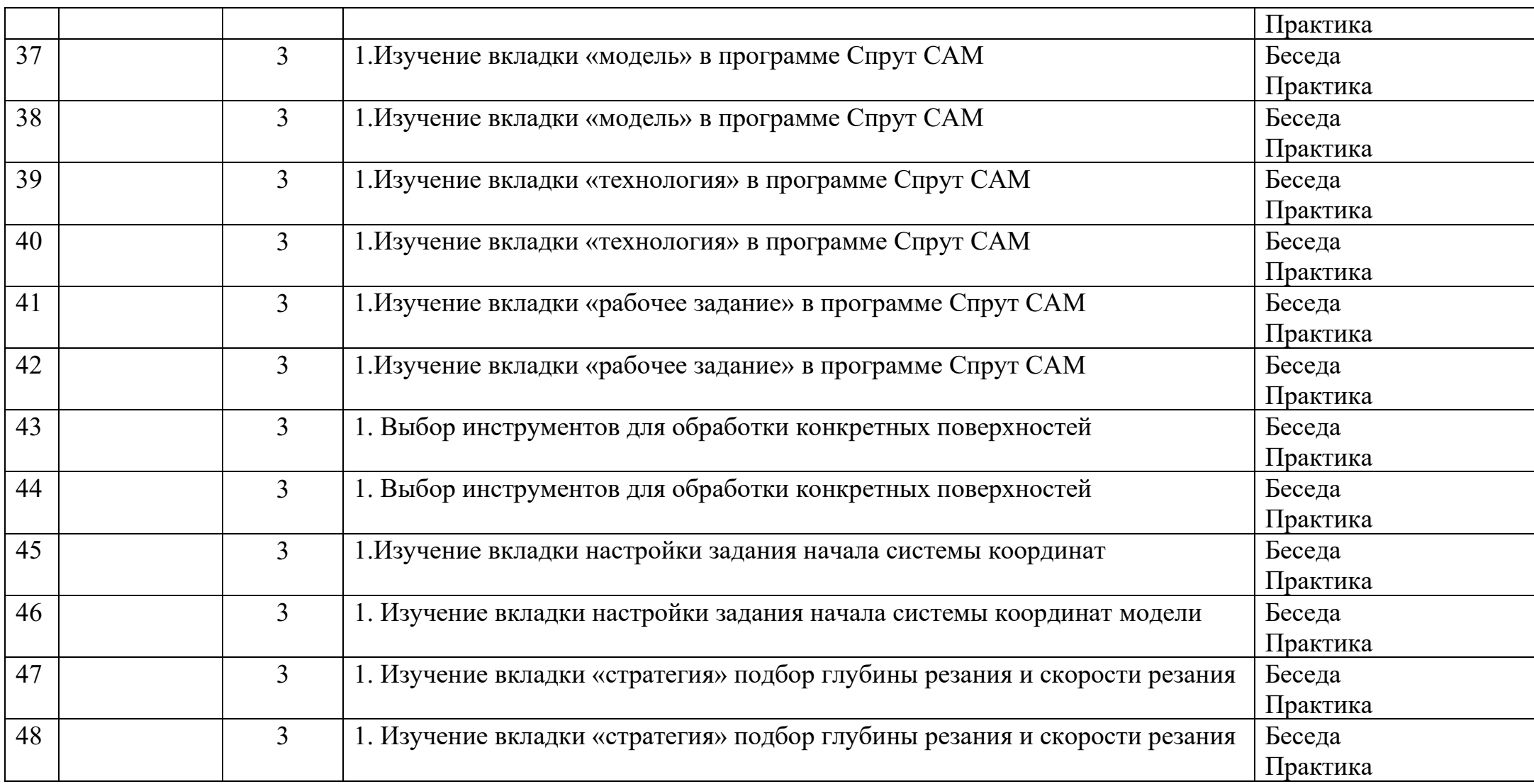

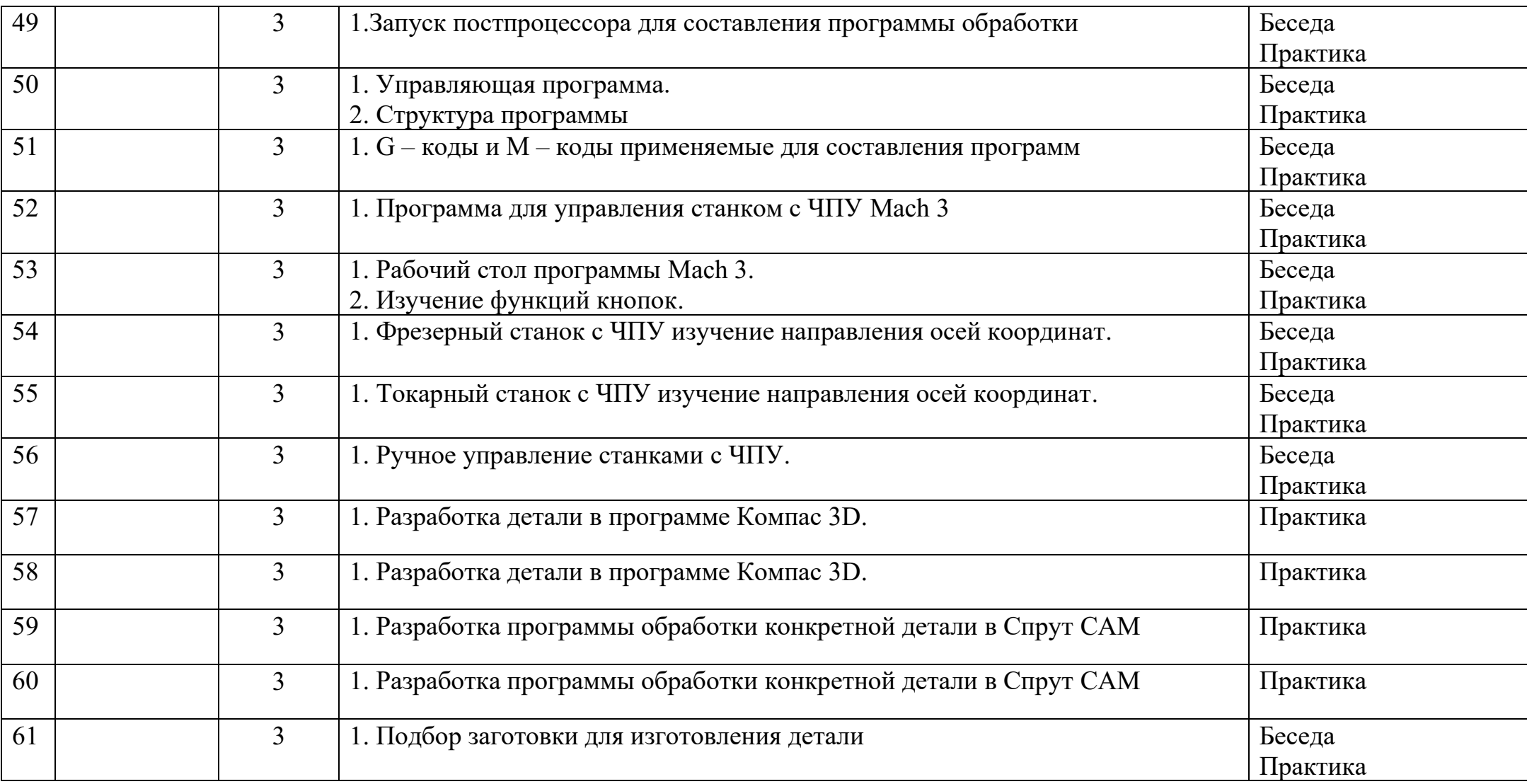

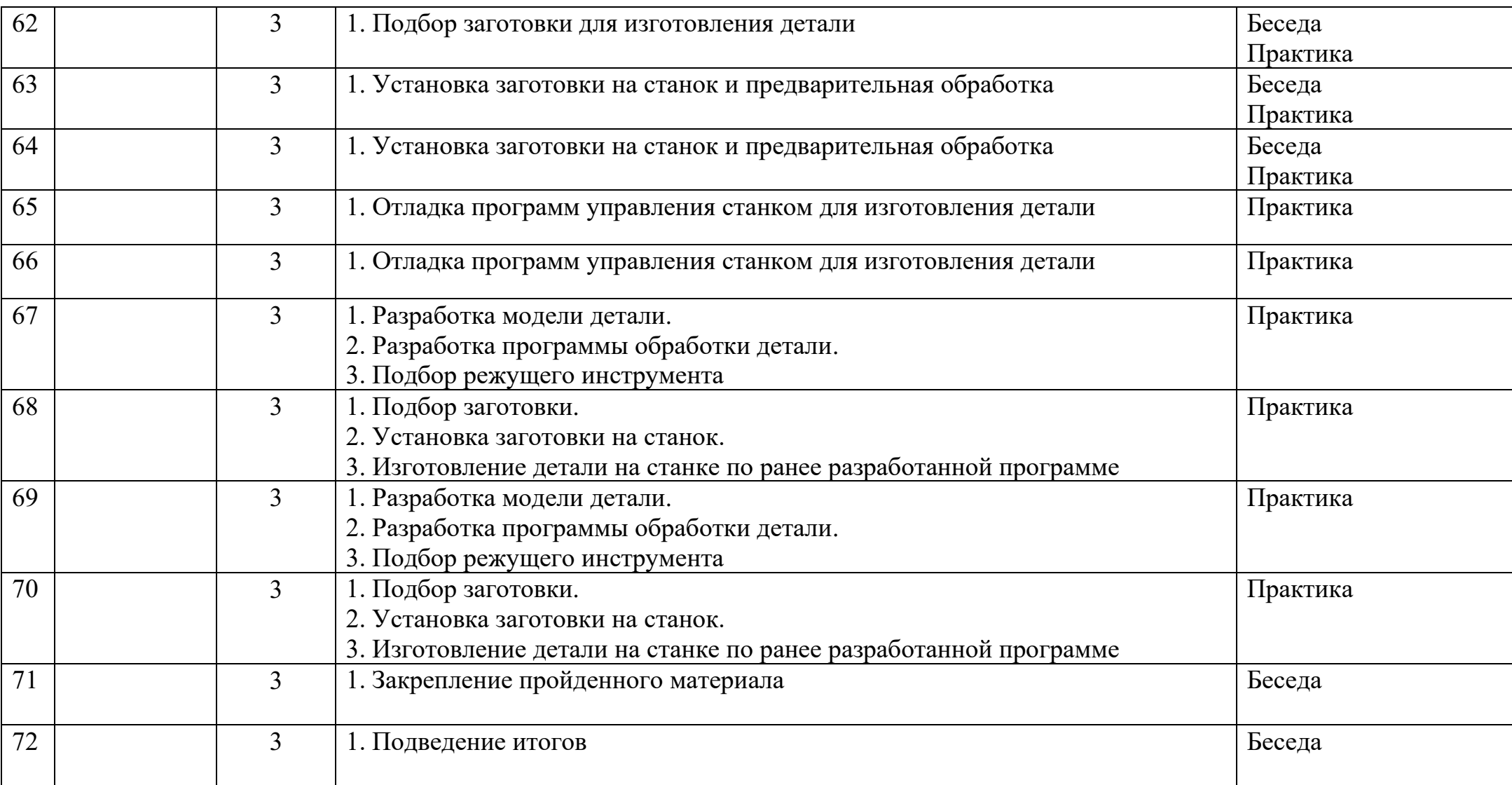

# Тема для самостоятельной работы:

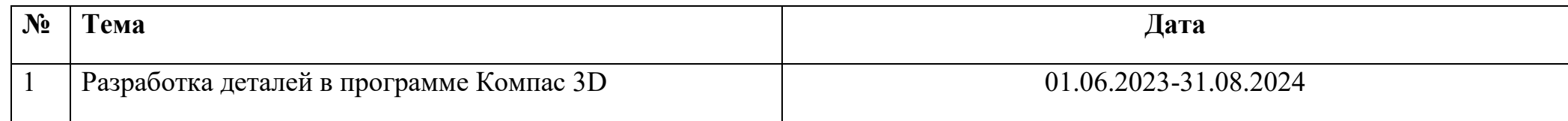